# Package 'shinytest2'

September 6, 2022

<span id="page-0-0"></span>Title Testing for Shiny Applications

Version 0.1.1

Description Automated unit testing of Shiny applications through a headless 'Chromium' browser.

License MIT + file LICENSE

Encoding UTF-8

Language en-US

RoxygenNote 7.2.1

URL <https://github.com/rstudio/shinytest2>

BugReports <https://github.com/rstudio/shinytest2/issues>

VignetteBuilder knitr

**Depends** test that  $(>= 3.1.2)$ 

**Imports** R6 ( $>= 2.4.0$ ), chromote ( $>= 0.1.0$ ), fs, callr, crayon, rlang  $(>= 0.3.0)$ , checkmate  $(>= 2.0.0)$ , ellipsis, httr, jsonlite, pingr, rmarkdown, shiny, withr

**Suggests** diffobj, globals  $(>= 0.14.0)$ , ggplot2, vdiffr  $(>= 1.0.0)$ , plotly, rstudioapi, shinyWidgets, shinytest (>= 1.5.1), shinyvalidate  $(>= 0.1.2)$ , showimage, knitr, usethis

Config/Needs/check rstudio/shiny

Config/Needs/website pkgdown, tidyverse/tidytemplate

#### Config/testthat/edition 3

Collate 'R6-helper.R' 'app-driver-chromote.R' 'app-driver-dir.R' 'app-driver-expect-download.R' 'app-driver-expect-js.R' 'app-driver-expect-screenshot.R' 'app-driver-expect-unique-names.R' 'app-driver-expect-values.R' 'app-driver-get-log.R' 'app-driver-initialize.R' 'app-driver-log-message.R' 'app-driver-message.R' 'app-driver-node.R' 'app-driver-set-inputs.R' 'app-driver-start.R' 'app-driver-stop.R' 'app-driver-upload-file.R' 'app-driver-variant.R' 'app-driver-wait.R' 'app-driver-window.R' 'app-driver.R'

<span id="page-1-0"></span>'chromote-methods.R' 'expect-snapshot.R' 'expr-recurse.R' 'httr.R' 'migrate.R' 'missing-value.R' 'utils.R' 'platform.R' 'record-test-unique-name.R' 'record-test.R' 'rstudio.R' 'save-app.R' 'shiny-browser.R' 'shinytest2-logs.R' 'test-app.R' 'use.R'

### NeedsCompilation yes

Author Barret Schloerke [cre, aut] (<<https://orcid.org/0000-0001-9986-114X>>), RStudio [cph, fnd], Winston Chang [ctb] (Original author to rstudio/shinytest), Gábor Csárdi [ctb] (Original author to rstudio/shinytest), Hadley Wickham [ctb] (Original author to rstudio/shinytest), Mango Solutions [cph, ccp] (Original author to rstudio/shinytest)

Maintainer Barret Schloerke <barret@rstudio.com>

Repository CRAN

Date/Publication 2022-09-06 16:20:02 UTC

# R topics documented:

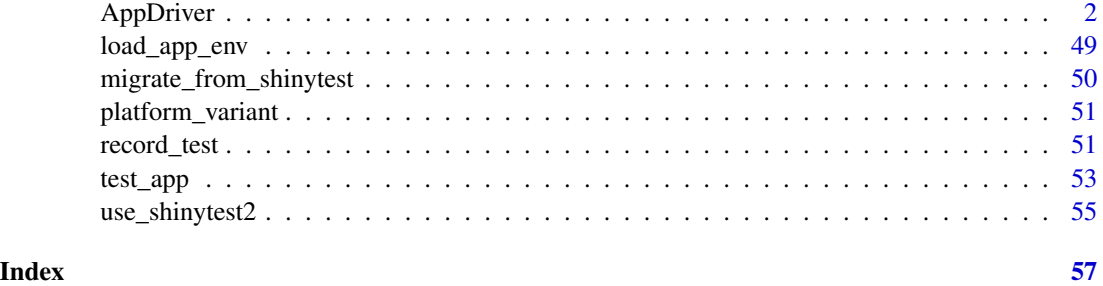

<span id="page-1-1"></span>AppDriver *Drive a Shiny application*

#### Description

This class starts a Shiny app in a new R session, along with **chromote**'s headless browser that can be used to simulate user actions. This provides a full simulation of a Shiny app so that you can test user interactions with a live app.

Methods described below are ordered by perceived popularity. *Expect* methods are grouped next to their corresponding *get* methods.

#### Vignettes

Please see [Testing in depth](https://rstudio.github.io/shinytest2/articles/in-depth.html) for more details about the different expectation methods.

Please see [Robust testing](https://rstudio.github.io/shinytest2/articles/robust.html) for more details about the cost / benefits for each expectation method.

#### AppDriver 3 and 3 and 3 and 3 and 3 and 3 and 3 and 3 and 3 and 3 and 3 and 3 and 3 and 3 and 3 and 3 and 3 and 3 and 3 and 3 and 3 and 3 and 3 and 3 and 3 and 3 and 3 and 3 and 3 and 3 and 3 and 3 and 3 and 3 and 3 and 3

## Test mode

To have your AppDriver retrieve values from your Shiny app, be sure to set shiny::runApp(test.mode = TRUE) when running your Shiny app.

If you are deploying your Shiny app where you do not have control over the call to shiny::runApp(), you can set options(shiny.testmode = TRUE) in a .Rprofile file within your Shiny app directory.

#### Start-up failure

If the app throws an error during initialization, the AppDriver will will be stored in rlang::last\_error()\$app. This allows for the "failure to initialize" to be signaled while also allowing for the app to be retrieved after any initialization error has been thrown.

#### Exporting reactive values

Reactive values from within your Shiny application can be exported using the method: [shiny::exportTestValues\(\)](https://shiny.rstudio.com/reference/shiny/latest/exportTestValues.html). This under utilized method exposes internal values of your app without needing to create a corresponding input value or output value.

For example:

```
library(shiny)
shiny_app <- shinyApp(
  fluidPage(
    h1("Pythagorean theorem"),
    numericInput("A", "A", 3),
    numericInput("B", "B", 4),
    verbatimTextOutput("C"),
  ),
  function(input, output) {
    a_squared <- reactive({ req(input$A); input$A * input$A })
    b_squared <- reactive({ req(input$B); input$B * input$B })
    c_squared \le reactive({ a_squared() + b_squared() })
    c_value \leq reactive({ sqrt(c_squared()) })
    output$C <- renderText({ c_value() })
    exportTestValues(
      a_squared = \{ a_squared() \},
      b_squared = \{ b_squared() \},
      c_squared = \{ c_squared() \})
 }
\lambdaapp <- AppDriver$new(shiny_app)
init_vals <- app$get_values()
str(init_vals)
#> List of 3
#> $ input :List of 2
```

```
#> ..$ A: int 3
#> ..$ B: int 4
#> $ output:List of 1
#> ..$ C: chr "5"
#> $ export:List of 3
#> ..$ a_squared: int 9
#> ..$ b_squared: int 16
#> ..$ c_squared: int 25
```
These exported test values are only exposed when shiny::runApp(test.mode = TRUE) is set. shinytest2 sets this variable when running Shiny based app or document.

# testthat wrappers

The two main expectation methods: \$expect\_values() and \$expect\_screenshot() eventually wrap [testthat::expect\\_snapshot\\_file\(\)](#page-0-0).

Their underlying logic is similar to:

```
## Expect values
tmpfile <- tempfile(fileext = ".json")
jsonlite::write_json(app$get_values(), tmpfile)
expect_snapshot_file(
  tmpfile,
 variant = app$get_variant(),
  compare = testthat::compare_file_text,
 cran = cran
)
## Expect screenshot
tmpfile <- tempfile(fileext = ".png")
app$get_screenshot(tmpfile)
expect_snapshot_file(
  tmpfile,
 variant = app$get_variant(),
 compare = testthat::compare_file_binary,
  cran = cran
)
```
To update the snapshot values, you will need to run a variation of test that::snapshot\_review().

## Methods

Public methods:

- [AppDriver\\$new\(\)](#page-4-0)
- [AppDriver\\$view\(\)](#page-6-0)
- [AppDriver\\$click\(\)](#page-6-1)
- [AppDriver\\$set\\_inputs\(\)](#page-7-0)

<span id="page-3-0"></span>

- [AppDriver\\$upload\\_file\(\)](#page-7-1)
- [AppDriver\\$expect\\_values\(\)](#page-8-0)
- [AppDriver\\$get\\_value\(\)](#page-10-0)
- [AppDriver\\$get\\_values\(\)](#page-10-1)
- [AppDriver\\$expect\\_download\(\)](#page-12-0)
- [AppDriver\\$get\\_download\(\)](#page-13-0)
- [AppDriver\\$expect\\_text\(\)](#page-13-1)
- [AppDriver\\$get\\_text\(\)](#page-14-0)
- [AppDriver\\$expect\\_html\(\)](#page-14-1)
- [AppDriver\\$get\\_html\(\)](#page-15-0)
- [AppDriver\\$expect\\_js\(\)](#page-15-1)
- [AppDriver\\$get\\_js\(\)](#page-16-0)
- [AppDriver\\$run\\_js\(\)](#page-18-0)
- [AppDriver\\$expect\\_screenshot\(\)](#page-18-1)
- [AppDriver\\$get\\_screenshot\(\)](#page-20-0)
- [AppDriver\\$wait\\_for\\_idle\(\)](#page-21-0)
- [AppDriver\\$wait\\_for\\_value\(\)](#page-22-0)
- [AppDriver\\$wait\\_for\\_js\(\)](#page-23-0)
- [AppDriver\\$expect\\_unique\\_names\(\)](#page-24-0)
- [AppDriver\\$get\\_dir\(\)](#page-25-0)
- [AppDriver\\$get\\_url\(\)](#page-25-1)
- [AppDriver\\$get\\_window\\_size\(\)](#page-25-2)
- [AppDriver\\$set\\_window\\_size\(\)](#page-25-3)
- [AppDriver\\$get\\_chromote\\_session\(\)](#page-26-0)
- [AppDriver\\$get\\_variant\(\)](#page-27-0)
- [AppDriver\\$get\\_logs\(\)](#page-27-1)
- [AppDriver\\$log\\_message\(\)](#page-30-0)
- [AppDriver\\$stop\(\)](#page-31-0)

<span id="page-4-0"></span>Method new(): Initialize an AppDriver object

# *Usage:*

```
AppDriver$new(
  app\_dir = testthat::test\_path(".../../"),
  ...,
 name = NULL,variant = missing_{arg}(),
  seed = NULL,
 load_timeout = NULL,
 wait = TRUE,
  screenshot_args = missing_arg(),
  expect_values_screenshot_args = TRUE,
  check_names = TRUE,
  view = missing_arg(),height = NULL,
```

```
width = NULL,clean_logs = TRUE,
  \sin y \cdot \cos = \text{list}(),
  render_args = NULL,
  options = list())
```
# *Arguments:*

- app\_dir Directory containing your Shiny application or a run-time Shiny R Markdown document. By default, it retrieves test\_path("../../") to allow for interactive and testing usage. A Shiny application URL can be provided, however snapshots will be saved in the current directory.
- ... Must be empty. Allows for parameter expansion.
- name Prefix value to use when saving testthat snapshot files. Ex: NAME-001. json. Name must be unique when saving multiple snapshots from within the same testing file. Otherwise, two different AppDriver objects will be referencing the same files.
- variant If not-NULL, results will be saved in \_snaps/variant/test.md, so variant' must be a single string of alphanumeric characters suitable for use as a directory name. You can variants to deal with cases where the snapshot output varies and you want to capture and test the variations. Common use cases include variations for operating system, R version, or version of key dependency. For example usage, see [platform\\_variant\(\)](#page-50-1).
- seed An optional random seed to use before starting the application. For apps that use R's random number generator, this can make their behavior repeatable.
- load\_timeout How long to wait for the app to load, in ms. This includes the time to start R. Defaults to 10s when running locally and 20s when running on CI.
- wait If TRUE, \$wait\_for\_idle(duration = 200, timeout = load\_timeout) will be called once the app has connected a new session, blocking until the Shiny app is idle for 200ms.
- screenshot\_args Default set of arguments to pass in to [chromote::ChromoteSession](#page-0-0)'s \$get\_screenshot() method when taking screenshots within \$expect\_screenshot(). To disable screenshots by default, set to FALSE.
- expect\_values\_screenshot\_args The value for screenshot\_args when producing a debug screenshot for \$expect\_values(). To disable debug screenshots by default, set to FALSE.
- check\_names Check if widget names are unique once the application initially loads? If duplicate names are found on initialization, a warning will be displayed.
- view Opens the [ChromoteSession](#page-0-0) in an interactive browser tab before attempting to navigate to the Shiny app.
- height, width Window size to use when opening the [ChromoteSession](#page-0-0). Both height and width values must be non-null values to be used.
- clean\_logs Whether to remove the stdout and stderr Shiny app logs when the AppDriver object is garbage collected.
- shiny\_args A list of options to pass to shiny:: $runApp()$ . Ex: list(port = 8080).
- render\_args Passed to rmarkdown::run(render\_args=) for interactive .Rmds. Ex: list(quiet  $=$  TRUE)
- options A list of [base::options\(\)](#page-0-0) to set in the Shiny application's child R process. See [shiny::shinyOptions\(\)](#page-0-0) for inspiration. If shiny.trace = TRUE, then all WebSocket traffic will be captured by chromote and time-stamped for logging purposes.

#### <span id="page-6-2"></span>AppDriver 7 and 2012 19:00 the contract of the contract of the contract of the contract of the contract of the contract of the contract of the contract of the contract of the contract of the contract of the contract of the

*Returns:* An object with class AppDriver and the many methods described in this documentation.

```
Examples:
\dontrun{
# Create an AppDriver from the Shiny app in the current directory
app <- AppDriver()
# Create an AppDriver object from a different Shiny app directory
example_app <- system.file("examples/01_hello", package = "shiny")
app <- AppDriver(example_app)
# Expect consistent inital values
app$expect_values()
}
```
<span id="page-6-0"></span>Method view(): View the Shiny application

Calls \$view() on the [ChromoteSession](#page-0-0) object to *view* your Shiny application in a Chrome browser.

This method is very helpful for debugging while writing your tests.

*Usage:* AppDriver\$view() *Examples:* \dontrun{ # Open app in Chrome app\$view() }

# <span id="page-6-1"></span>Method click(): Click an element

Find a Shiny input/output value or DOM CSS selector and click it using the [DOM method](https://www.w3schools.com/jsref/met_html_click.asp) [TAG.click\(\)](https://www.w3schools.com/jsref/met_html_click.asp).

This method can be used to click input buttons and other elements that need to simulate a click action.

```
Usage:
AppDriver$click(
  input = missing_{arg}(),
  output = missing_{arg}(),
  selector = missing_arg(),
  ...
\mathcal{L}
```
#### *Arguments:*

- input, output, selector A name of an Shiny input/output value or a DOM CSS selector. Only one of these may be used.
- ... If input is used, all extra arguments are passed to \$set\_inputs(!!input := "click", ...). This means that the AppDriver will wait until an output has been updated within the specified timeout\_. When clicking any other content, ... must be empty.

```
Examples:
\dontrun{
app_path <- system.file("examples/07_widgets", package = "shiny")
app <- AppDriver$new(app_path)
tmpfile <- write.csv(cars, "cars.csv")
app$upload_file(file1 = tmpfile)
cat(app$get_text("#view"))
app$set\_inputs(dataset = "cars", obs = 6)app$click("update")
cat(app$get_text("#view"))
}
```

```
Method set_inputs(): Set input values
```
Set Shiny inputs by sending the value to the Chrome browser and programmatically updating the values. Given wait  $=$  TRUE, the method will not return until an output value has been updated.

```
Usage:
AppDriver$set_inputs(
  ...,
 wait_ = TRUE,
  timeout_ = 3 * 1000,allow_no_input_binding_ = FALSE,
  priority_ = c("input", "event"))
```
*Arguments:*

... Name-value pairs, component\_name\_1 = value\_1, component\_name\_2 = value\_2 etc. Input with name component\_name\_1 will be assigned value value\_1.

wait\_ Wait until all reactive updates have completed?

timeout\_ Amount of time to wait before giving up (milliseconds).

- allow\_no\_input\_binding\_ When setting the value of an input, allow it to set the value of an input even if that input does not have an input binding. This is useful to replicate behavior like hovering over a plotly plot.
- priority\_ Sets the event priority. For expert use only: see [https://shiny.rstudio.com/](https://shiny.rstudio.com/articles/communicating-with-js.html#values-vs-events) [articles/communicating-with-js.html#values-vs-events](https://shiny.rstudio.com/articles/communicating-with-js.html#values-vs-events) for details.

#### *Examples:*

```
\dontrun{
app_path <- system.file("examples/07_widgets", package = "shiny")
app <- AppDriver$new(app_path)
cat(app$get_text("#view"))
app$set\_inputs(dataset = "cars", obs = 6)app$click("update")
cat(app$get_text("#view"))
}
```
<span id="page-7-1"></span>Method upload\_file(): Upload a file Uploads a file to the specified file input.

*Usage:*

AppDriver\$upload\_file(..., wait\_ = TRUE, timeout\_ =  $3 * 1000$ )

*Arguments:*

... Name-path pair, e.g. component\_name = file\_path. The file located at file\_path will be uploaded to file input with name component\_name.

```
wait_ Wait until all reactive updates have completed?
```
timeout\_ Amount of time to wait before giving up (milliseconds).

*Examples:*

```
\dontrun{
app_path <- system.file("examples/09_upload", package = "shiny")
app <- AppDriver$new(app_path)
```

```
# Save example file
tmpfile <- tempfile(fileext = ".csv")
write.csv(cars, tmpfile, row.names = FALSE)
```

```
# Upload file to input named: file1
app$upload_file(file1 = tmpfile)
}
```
<span id="page-8-0"></span>Method expect\_values(): Expect input, output, and export values

A JSON snapshot is saved of given the results from the underlying call to \$get\_values().

Note, values that contain environments or other values that will have trouble serializing may not work well. Instead, these objects should be manually inspected and have their components tested individually.

Please see [Robust testing](https://rstudio.github.io/shinytest2/articles/robust.html) for more details.

```
Usage:
AppDriver$expect_values(
  ...,
  input = missing_arg(),output = missing_{arg}(),
 export = missing_arg(),screenshot_args = missing_arg(),
 name = NULL,
  cran = FALSE
)
```
*Arguments:*

... Must be empty. Allows for parameter expansion.

input, output, export Depending on which parameters are supplied, different return values can occur: \* If input, output, and export are all missing, then all values are included in the snapshot. \* If at least one input, output, or export is specified, then only the requested values are included in the snapshot.

The values supplied to each variable can be: \* A character vector of specific names to only include in the snapshot. \* TRUE to request that all values of that type are included in the snapshot. \* Anything else (e.g. NULL or FALSE) will result in the parameter being ignored.

- <span id="page-9-0"></span>screenshot\_args This value is passed along to \$expect\_screenshot() where the resulting snapshot expectation is ignored. If missing, the default value will be \$new(expect\_values\_screenshot\_args=). The final value can either be:
	- TRUE: A screenshot of the whole page will be taken with no delay
	- FALSE: No screenshot will be taken
	- A named list of arguments. These arguments are passed directly to [chromote::ChromoteSession](#page-0-0)'s \$get\_screenshot() method. The selector and delay will default to "html" and 0 respectively.
- name The file name to be used for the snapshot. The file extension will be overwritten to .json. By default, the name supplied to app on initialization with a counter will be used (e.g. "NAME-001.json").
- cran Should these expectations be verified on CRAN? By default, they are not because snapshot tests tend to be fragile because they often rely on minor details of dependencies.
- *Returns:* The result of the snapshot expectation

#### *Examples:*

```
\dontrun{
library(shiny)
shiny_app <- shinyApp(
  fluidPage(
    h1("Pythagorean theorem"),
    numericInput("A", "A", 3),
    numericInput("B", "B", 4),
    verbatimTextOutput("C"),
  ),
  function(input, output) {
    a_squared <- reactive({ req(input$A); input$A * input$A })
    b_squared \le reactive({ req(input$B); input$B \ne input$B })
    c_squared \le reactive({ a_squared() + b_squared() })
    c_value <- reactive({ sqrt(c_squared()) })
    output$C <- renderText({ c_value() })
    exportTestValues(
      a_squared = \{ a_squared() \},
      b_squared = \{ b_squared() \},
      c_squared = \{ c_s, c_s, c_s\})
 }
)
app <- AppDriver$new(shiny_app)
# Snapshot all known values
app$expect_values()
# Snapshot only `export` values
app$expect_values(export = TRUE)
```

```
# Snapshot values `"A"` from `input` and `"C"` from `output`
app$expect_values(input = "A", output = "C")
}
```
<span id="page-10-0"></span>Method get\_value(): Get a single input, output, or export value

This is a helper function around \$get\_values() to retrieve a single input, output, or export value. Only a single input, output, or export value can be used.

Note, values that contain environments or other values that will have trouble serializing to RDS may not work well.

```
Usage:
AppDriver$get_value(
  ...,
  input = missing_{arg}(),
 output = missing_arg(),
  export = missing_arg(),
  hash_images = FALSE
)
```
*Arguments:*

... Must be empty. Allows for parameter expansion.

input, output, export One of these variable should contain a single string value. If more than one value is specified or no values are specified, an error will be thrown.

hash\_images If TRUE, images will be hashed before being returned. Otherwise, all images will return their full data64 encoded value.

*Returns:* The requested input, output, or export value.

```
Examples:
```

```
\dontrun{
app_path <- system.file("examples/04_mpg", package = "shiny")
app <- AppDriver$new(app_path)
# Retrieve a single value
app$get_value(output = "caption")
#> [1] "mpg ~ cyl"
# Equivalent code using `$get_values()`
app$get_values(output = "caption")$output$caption
#> [1] "mpg \sim cyl"
}
```
<span id="page-10-1"></span>Method get\_values(): Get input, output, and export values

Retrieves a list of all known input, output, or export values. This method is a core method when inspecting your Shiny app.

Note, values that contain environments or other values that will have trouble serializing may not work well.

*Usage:* AppDriver\$get\_values( ...,  $input = missing_{arg}()$ ,

```
output = missing_arg(),
export = missing_arg(),
hash_images = FALSE
```
*Arguments:*

)

... Must be empty. Allows for parameter expansion.

input, output, export Depending on which parameters are supplied, different return values can occur: \* If input, output, and export are all missing, then all values are included in the snapshot. \* If at least one input, output, or export is specified, then only the requested values are included in the snapshot.

The values supplied to each variable can be: \* A character vector of specific names to only include in the snapshot. \* TRUE to request that all values of that type are included in the snapshot. \* Anything else (e.g. NULL or FALSE) will result in the parameter being ignored.

hash\_images If TRUE, images will be hashed before being returned. Otherwise, all images will return their full data64 encoded value.

*Returns:* A named list of all inputs, outputs, and export values.

```
Examples:
```

```
\dontrun{
library(shiny)
shiny_app <- shinyApp(
  fluidPage(
    h1("Pythagorean theorem"),
    numericInput("A", "A", 3),
    numericInput("B", "B", 4),
    verbatimTextOutput("C"),
  ),
  function(input, output) {
    a_squared <- reactive({ req(input$A); input$A * input$A })
    b_squared <- reactive({ req(input$B); input$B * input$B })
    c_squared \le reactive({ a_squared() + b_squared() })
    c_value <- reactive({ sqrt(c_squared()) })
    output$C <- renderText({ c_value() })
    exportTestValues(
      a_squared = \{ a_squared() \},
      b_squared = \{ b_squared() \},
      c_squared = \{ c_s, c_s, c_s\})
 }
\mathcal{L}app <- AppDriver$new(shiny_app)
# Show all known values
str(app$get_values())
#> List of 3
#> $ input :List of 2
```
#### <span id="page-12-1"></span>AppDriver 2012 13

```
#> ..$ A: int 3
#> ..$ B: int 4
#> $ output:List of 1
#> ..$ C: chr "5"
#> $ export:List of 3
#> ..$ a_squared: int 9
#> ..$ b_squared: int 16
#> ..$ c_squared: int 25
# Get only `export` values
str(app$get_values(export = TRUE))
#> List of 1
#> $ export:List of 3
#> ..$ a_squared: int 9
#> ..$ b_squared: int 16
#> ..$ c_squared: int 25
# Get values `"A"` from `input` and `"C"` from `output`
str(app$get_values(input = "A", output = "C"))
#> List of 2
#> $ input :List of 1
#> ..$ A: int 3
#> $ output:List of 1
#> ..$ C: chr "5"
}
```
### <span id="page-12-0"></span>Method expect\_download(): Expect a downloadable file

Given a [shiny::downloadButton\(\)](#page-0-0)/[shiny::downloadLink\(\)](#page-0-0) output ID, the corresponding file will be downloaded and saved as a snapshot file.

*Usage:*

```
AppDriver$expect_download(
  output,
  ...,
  compare = NULL,
  name = NULL,cran = FALSE
\lambda
```
*Arguments:*

output output ID of [shiny::downloadButton\(\)](#page-0-0)/[shiny::downloadLink\(\)](#page-0-0)

... Must be empty. Allows for parameter expansion.

- compare This value is passed through to [testthat::expect\\_snapshot\\_file\(\)](#page-0-0). By default it is set to NULL which will default to testthat::compare\_file\_text if name has extension
	- .r, .R, .Rmd, .md, or .txt, and otherwise uses testthat::compare\_file\_binary.
- name File name to save file to (including file name extension). The default, NULL, generates an ascending sequence of names: 001.download, 002.download, etc.
- cran Should these expectations be verified on CRAN? By default, they are not because snapshot tests tend to be fragile because they often rely on minor details of dependencies.

```
Examples:
\dontrun{
app_path <- system.file("examples/10_download", package = "shiny")
app <- AppDriver$new(app_path)
# Save snapshot of rock.csv as 001.download
# Save snapshot value of `rock.csv` to capture default file name
app$expect_download("downloadData", compare = testthat::compare_file_text)
}
```
<span id="page-13-0"></span>Method get\_download(): Get downloadable file

Given a [shiny::downloadButton\(\)](#page-0-0)/[shiny::downloadLink\(\)](#page-0-0) output ID, the corresponding file will be downloaded and saved as a file.

*Usage:*

```
AppDriver$get_download(output, filename = NULL)
```
*Arguments:*

output output ID of [shiny::downloadButton\(\)](#page-0-0)/[shiny::downloadLink\(\)](#page-0-0)

filename File path to save the downloaded file to.

*Returns:* \$get\_download() will return the final save location of the file. This location can change depending on the value of filename and response headers. Location logic:

- If filename is not NULL, filename will be returned.
- If a [content-disposition filename](https://developer.mozilla.org/en-US/docs/Web/HTTP/Headers/Content-Disposition) is provided, then a temp file containing this filename will be returned.
- Otherwise, a tempfile ending in .download will be returned.

```
Examples:
\dontrun{
app_path <- system.file("examples/10_download", package = "shiny")
app <- AppDriver$new(app_path)
```

```
# Get rock.csv as a tempfile
app$get_download("downloadData")
#> [1] "/TEMP/PATH/rock.csv"
```

```
# Get rock.csv as a "./myfile.csv"
app$get_download("downloadData", filename = "./myfile.csv")
#> [1] "./myfile.csv"
}
```
#### <span id="page-13-1"></span>Method expect\_text(): Expect snapshot of UI text

\$expect\_text() will extract the text value of all matching elements via TAG.textContent and store them in a snapshot file. This method is more robust to internal package change as only the text values will be maintained. Note, this method will not retrieve any <input /> value's text content, e.g. text inputs or text areas, as the input values are not stored in the live HTML.

When possible, use  $s$ expect\_text() over  $s$ expect\_html() to allow package authors room to alter their HTML structures. The resulting array of TAG. textContent values found will be stored in a snapshot file.

#### AppDriver 2014 15

Please see [Robust testing](https://rstudio.github.io/shinytest2/articles/robust.html) for more details.

*Usage:*

```
AppDriver$expect_text(selector, ..., cran = FALSE)
```
*Arguments:*

selector A DOM CSS selector to be passed into document.querySelectorAll()

... Must be empty. Allows for parameter expansion.

cran Should these expectations be verified on CRAN? By default, they are not because snapshot tests tend to be fragile because they often rely on minor details of dependencies.

*Examples:*

```
\dontrun{
hello_app <- system.file("examples/01_hello", package = "shiny")
app <- AppDriver$new(hello_app)
# Make a snapshot of `"Hello Shiny!"`
app$expect_text("h2")
```
}

#### <span id="page-14-0"></span>Method get\_text(): Get UI text

\$get\_text() will extract the text value of all matching elements via TAG.textContent. Note, this method will not retrieve any  $\langle$  input /> value's text content, e.g. text inputs or text areas, as the input values are not stored in the live HTML.

*Usage:*

AppDriver\$get\_text(selector)

*Arguments:*

selector A DOM CSS selector to be passed into document.querySelectorAll()

*Returns:* A vector of character values

*Examples:*

```
\dontrun{
hello_app <- system.file("examples/01_hello", package = "shiny")
app <- AppDriver$new(hello_app)
```

```
app$get_text("h2")
#> [1] "Hello Shiny!"
}
```
<span id="page-14-1"></span>Method expect\_html(): Expect snapshot of UI HTML

\$expect\_html() will extract the full DOM structures of each matching element and store them in a snapshot file. This method captures internal DOM structure which may be brittle to changes by external authors or dependencies.

Note, this method will not retrieve any  $\langle \rangle$  value's text content, e.g. text inputs or text areas, as the input values are not stored in the live HTML.

When possible, use  $s$ expect\_text() over  $s$ expect\_html() to allow package authors room to alter their HTML structures. The resulting array of TAG. textContent values found will be stored in a snapshot file.

Please see [Robust testing](https://rstudio.github.io/shinytest2/articles/robust.html) for more details.

#### *Usage:*

```
AppDriver$expect_html(selector, ..., outer_html = TRUE, cran = FALSE)
```
#### *Arguments:*

selector A DOM selector to be passed into document.querySelectorAll()

... Must be empty. Allows for parameter expansion.

outer\_html If TRUE (default), the full DOM structure will be returned (TAG.outerHTML). If FALSE, the full DOM structure of the child elements will be returned (TAG.innerHTML).

cran Should these expectations be verified on CRAN? By default, they are not because snapshot tests tend to be fragile because they often rely on minor details of dependencies.

#### *Examples:*

```
\dontrun{
app_path <- system.file("examples/04_mpg", package = "shiny")
app <- AppDriver$new(app_path)
# Save a snapshot of the `caption` output
app$expect_html("#caption")
}
```
#### <span id="page-15-0"></span>Method get\_html(): Get UI HTML

\$get() will extract the full DOM structures of each matching element. This method captures internal DOM structure which may be brittle to changes by external authors or dependencies.

Note, this method will not retrieve any  $\langle \rangle$  alue's text content, e.g. text inputs or text areas, as the input values are not stored in the live HTML.

Please see [Robust testing](https://rstudio.github.io/shinytest2/articles/robust.html) for more details.

#### *Usage:*

AppDriver\$get\_html(selector, ..., outer\_html = TRUE)

*Arguments:*

selector A DOM selector to be passed into document.querySelectorAll()

... Must be empty. Allows for parameter expansion.

outer\_html If TRUE, the full DOM structure will be returned (TAG.outerHTML). If FALSE, the full DOM structure of the child elements will be returned (TAG. innerHTML).

#### *Examples:*

```
\dontrun{
app_path <- system.file("examples/03_reactivity", package = "shiny")
app <- AppDriver$new(app_path, check_names = FALSE)
app$set_inputs(caption = "Custom value!")
cat(app$get_html(".shiny-input-container")[1])
#> <div class="form-group shiny-input-container">
#> <label class="control-label" id="caption-label" for="caption">Caption:</label>
#> <input id="caption" type="text" class="form-control shiny-bound-input" value="Data Summary">
#> </div>
## ^^ No update to the DOM of `caption`
}
```
<span id="page-15-1"></span>Method expect\_js(): Expect snapshot of JavaScript script output

#### <span id="page-16-1"></span>AppDriver 2012 17

This is a building block function that may be called by other functions. For example,  $\text{sexyect\_text()}$ and \$expect\_html() are thin wrappers around this function.

Once the script has executed, the JSON result will be saved to a snapshot file.

```
Usage:
AppDriver$expect_js(
  script = missing_arg(),...,
  file = missing_arg(),
  timeout = 15 * 1000,
 pre_snapshot = NULL,
  cran = FALSE\mathcal{L}
```
*Arguments:*

script A string containing the JavaScript script to be executed.

- ... Must be empty. Allows for parameter expansion.
- file A file containing JavaScript code to be read and used as the script. Only one of script or file can be specified.
- timeout Amount of time to wait before giving up (milliseconds).
- pre\_snapshot A function to be called on the result of the script before taking the snapshot. \$expect\_html() and \$expect\_text() both use [unlist\(\)](#page-0-0).
- cran Should these expectations be verified on CRAN? By default, they are not because snapshot tests tend to be fragile because they often rely on minor details of dependencies.

#### *Examples:*

```
\dontrun{
app_path <- system.file("examples/07_widgets", package = "shiny")
app <- AppDriver$new(app_path)
# Track how many clicks are given to `#update` button
app$run_js("
  window.test_counter = 0;
  $('#update').click(() => window.test_counter++);
")
app$set_inputs(obs = 20)
# Click the update button, incrementing the counter
app$click("update")
# Save a snapshot of number of clicks (1)
app$expect_js("window.test_counter;")
}
```
<span id="page-16-0"></span>Method get\_js(): Execute JavaScript code in the browser and return the result

This function will block the local R session until the code has finished executing its *tick* in the browser. If a Promise is returned from the script, \$get\_js() will wait for the promise to resolve. To have JavaScript code execute asynchronously, wrap the code in a Promise object and have the script return an atomic value.

Arguments will have to be inserted into the script as there is not access to arguments. This can be done with commands like paste(). If using glue::glue(), be sure to use uncommon .open and .close values to avoid having to double all { and }.

```
Usage:
AppDriver$get_js(
  script = missing_arg(),...,
 file = missing_arg(),
  timeout = 15 * 1000)
```

```
Arguments:
```
),

- script JavaScript to execute. If a JavaScript Promise is returned, the R session will block until the promise has been resolved and return the value.
- ... Must be empty. Allows for parameter expansion.
- file A (local) file containing JavaScript code to be read and used as the script. Only one of script or file can be specified.
- timeout Amount of time to wait before giving up (milliseconds).
- *Returns:* Result of the script (or file contents)

```
Examples:
\dontrun{
library(shiny)
shiny_app <- shinyApp(h1("Empty App"), function(input, output) { })
app <- AppDriver$new(shiny_app)
# Execute JavaScript code in the app's browser
app$get_js("1 + 1;")
#> [1] 2
# Execute a JavaScript Promise. Return the resolved value.
app$get_js("
 new Promise((resolve) => {
   setTimeout() \Rightarrow resolve(1 + 1), 1000)}).
  then((value) \Rightarrow value + 1);
")
#> [1] 3
# With escaped arguments
loc_field <- "hostname"
js_txt <- paste0("window.location[", jsonlite::toJSON(loc_field, auto_unbox = TRUE), "]")
app$get_js(js_txt)
#> [1] "127.0.0.1"
# With `glue::glue()`
js_txt <- glue::glue_data(
 lapply(
   list(x = 40, y = 2),jsonlite::toJSON,
    auto_unbox = TRUE
```
#### AppDriver 2012 19 AppDriver 2012 19:30 19:30 19:30 19:30 19:30 19:30 19:30 19:30 19:30 19:30 19:30 19:30 19:30

```
.open = " <", .close = " >",
  "let answer = function(a, b) \{\n\n\" return a + b; \n",
  "\}; \n",
  "answer(<x>, <y>);\n"
)
app$get_js(js_txt)
#> [1] 42
}
```
<span id="page-18-0"></span>Method run\_js(): Execute JavaScript code in the browser

This function will block the local R session until the code has finished executing its *tick* in the browser.

The final result of the code will be ignored and not returned to the R session.

```
Usage:
AppDriver$run_js(
  script = missing_arg(),...,
 file = missing_arg(),
  timeout = 15 * 1000\lambda
```
*Arguments:*

script JavaScript to execute.

... Must be empty. Allows for parameter expansion.

```
file A (local) file containing JavaScript code to be read and used as the script. Only one of
    script or file can be specified.
```
timeout Amount of time to wait before giving up (milliseconds).

*Examples:*

```
\dontrun{
library(shiny)
shiny_app <- shinyApp(h1("Empty App"), function(input, output) { })
app <- AppDriver$new(shiny_app)
# Get JavaScript answer from the app's browser
app$get_js("1 + 1")
#> [1] 2
# Execute JavaScript code in the app's browser
app$run_js("1 + 1")# (Returns `app` invisibly)
# With escaped arguments
loc_field <- "hostname"
js_txt <- paste0("window.location[", jsonlite::toJSON(loc_field, auto_unbox = TRUE), "]")
app$run_js(js_txt)
app$get_js(js_txt)
#> [1] "127.0.0.1"
}
```
<span id="page-19-0"></span>Method expect\_screenshot(): Expect a screenshot of the Shiny application

This method takes a screenshot of the application (of only the selector area) and compares the image to the expected image.

Please be aware that this method is very brittle to changes outside of your Shiny application. These changes can include:

- running on a different R version
- running on a different in operating system
- using a different default system font
- using different package versions These differences are explicitly clear when working with plots.

Unless absolutely necessary for application consistency, it is strongly recommended to use other expectation methods.

```
Usage:
AppDriver$expect_screenshot(
  ...,
  screenhot_{args} = missing_{arg}(),
 delay = missing_{arg}(),selector = missing_arg(),
 name = NULL,cran = FALSE
)
```
*Arguments:*

... Must be empty. Allows for parameter expansion.

- screenshot\_args This named list of arguments is passed along to [chromote::ChromoteSession](#page-0-0)'s \$get\_screenshot() method. If missing, the value will default to \$new(screenshot\_args=). If the value is:
	- TRUE: A screenshot of the whole page will be taken with no delay
	- A named list of arguments: Arguments passed directly to [chromote::ChromoteSession](#page-0-0)'s \$get\_screenshot() method. The selector and delay will default to "html" and 0 respectively.

If FALSE is provided, the parameter will be ignored and a screenshot will be taken with default behavior.

- delay The number of milliseconds to wait before taking the screenshot. This value can either be supplied as delay or screenshot\_args's delay slot. The delay parameter will have preference.
- selector The selector is a CSS selector that will be used to select a portion of the page to be captured. This value can either be supplied as selector or screenshot\_args's selector slot. The selector parameter will have preference.
- name The file name to be used for the snapshot. The file extension will overwritten to .png. By default, the name supplied to app on initialization with a counter will be used (e.g. "NAME-001.png").
- cran Should these expectations be verified on CRAN? By default, they are not because snapshot tests tend to be fragile because they often rely on minor details of dependencies.

#### *Examples:*

```
\dontrun{
 app_path <- system.file("examples/01_hello", package = "shiny")
 app \leq AppDriver$new(app_path, variant = platform_variant())
 # Expect a full size screenshot
 app$expect_screenshot()
 # Very brittle test
 app$expect_screenshot(selector = "#distPlot")
 }
Method get_screenshot(): Take a screenshot
Take a screenshot of the Shiny application.
```

```
Usage:
AppDriver$get_screenshot(
 file = NULL,
  ...,
  screenshot_args = missing_arg(),
 delay = missing_{arg}(),
  selector = missing_arg()
)
```
#### *Arguments:*

- file If NULL, then the image will be displayed to the current Graphics Device. If a file path, then the screenshot will be saved to that file.
- ... Must be empty. Allows for parameter expansion.
- screenshot\_args This named list of arguments is passed along to [chromote::ChromoteSession](#page-0-0)'s \$get\_screenshot() method. If missing, the value will default to \$new(screenshot\_args=). If the value is:
	- TRUE: A screenshot of the whole page will be taken with no delay
	- A named list of arguments: Arguments passed directly to [chromote::ChromoteSession](#page-0-0)'s \$get\_screenshot() method. The selector and delay will default to "html" and 0 respectively.

If a FALSE value is provided, the parameter will be ignored and a screenshot will be taken with default behavior.

- delay The number of milliseconds to wait before taking the screenshot. This value can either be supplied as delay or screenshot\_args's delay slot. The delay parameter will have preference.
- selector The selector is a CSS selector that will be used to select a portion of the page to be captured. This value can either be supplied as selector or screenshot\_args's selector slot. The selector parameter will have preference.

#### *Examples:*

```
\dontrun{
app_path <- system.file("examples/01_hello", package = "shiny")
app <- AppDriver$new(app_path)
```
# Display in viewer

```
app$get_screenshot()
# Update bins then display `"disPlot"` in viewer
app$set_inputs(bins = 10)
app$get_screenshot(selector = "#distPlot")
# Save screenshot to file and view it
tmpfile <- tempfile(fileext = ".png")
app$get_screenshot(tmpfile)
showimage::show_image(tmpfile)
}
```
<span id="page-21-0"></span>Method wait\_for\_idle(): Wait for Shiny to not be busy (idle) for a set amount of time Waits until Shiny has not been busy for a set duration of time, e.g. no reactivity is updating or has occurred.

This is useful, for example, when waiting for your application to initialize or if you've resized the window with \$set\_window\_size() and want to make sure all plot redrawing is complete before take a screenshot.

By default,

- \$new(wait = TRUE) waits for Shiny to not be busy after initializing the application
- \$set\_window\_size(wait = TRUE) waits for Shiny to not be busy after resizing the window.) *Usage:*

AppDriver\$wait\_for\_idle(duration =  $500$ , timeout =  $30 \times 1000$ )

*Arguments:*

duration How long Shiny must be idle (in ms) before unblocking the R session. timeout How often to check for the condition, in ms.

*Returns:* invisible(self) if Shiny stabilizes within the timeout. Otherwise an error will be thrown

*Examples:*

```
\dontrun{
app_path <- system.file("examples/01_hello", package = "shiny")
app <- AppDriver$new(app_path)
```

```
pre_value <- app$get_value(output = "distPlot")
# Update bins value
app$set_inputs(bins = 10, wait_ = FALSE)
middle_value <- app$get_value(output = "distPlot")
app$wait_for_idle()
post_value <- app$get_value(output = "distPlot")
```

```
# No guarantee that these values are different
identical(pre_value, middle_value)
# Will not be equal
identical(pre_value, post_value)
```

```
# ---------------------
```

```
## Change the screen size to trigger a plot update
pre_value <- app$get_value(output = "distPlot")
app$set\_window_size(height = 1080, width = 1920, wait = FALSE)middle_value <- app$get_value(output = "distPlot")
app$wait_for_idle()
post_value <- app$get_value(output = "distPlot")
# No guarantee that these values are different
identical(pre_value, middle_value)
# Will not be equal
identical(pre_value, post_value)
}
```
<span id="page-22-0"></span>Method wait\_for\_value(): Wait for a new Shiny value

Waits until an input, output, or export Shiny value is not one of ignored values, or the timeout is reached.

Only a single input, output, or export value may be used.

This function can be useful in helping determine if an application has finished processing a complex reactive situation.

```
Usage:
AppDriver$wait_for_value(
  ...,
  input = missing_{arg}(),
 output = missing_arg(),export = missing_arg(),ignore = list(NULL, ""),
  timeout = 15 * 1000,
  interval = 400)
```
*Arguments:*

... Must be empty. Allows for parameter expansion.

input, output, export A name of an input, output, or export value. Only one of these parameters may be used.

ignore List of possible values to ignore when checking for updates.

timeout How long to wait (in ms) before throwing an error.

interval How often to check for the condition, in ms.

*Returns:* Newly found value

```
Examples:
\dontrun{
library(shiny)
shiny_app <- shinyApp(
 fluidPage(
   h1("Dynamic output"),
    actionButton("display", "Display UI"),
    uiOutput("dym1"),
  ),
```

```
function(input, output) {
    output$dym1 <- renderUI({
      req(input$display)
      Sys.sleep(runif(1, max = 2)) # Artificial calculations
      tagList(
        sliderInput("slider1", "Slider #1", 0, 100, 25),
        uiOutput("dym2")
      )
    })
    output$dym2 <- renderUI({
      Sys.sleep(runif(1, max = 2)) # Artificial calculations
      tagList(
        sliderInput("slider2", "Slider #2", 0, 100, 50),
        "Total:", verbatimTextOutput("total")
      )
    })
    output$total <- renderText({
      req(input$slider1, input$slider2)
      input$slider1 + input$slider2
    })
  }
\lambdaapp <- AppDriver$new(shiny_app)
# Create UI / output values
app$click("display")
# Wait for total to be calculated (or have a non-NULL value)
new_total_value <- app$wait_for_value(output = "total")
#> [1] "75"
app$get_value(output = "total")
#> [1] "75"
}
```
<span id="page-23-0"></span>Method wait\_for\_js(): Wait for a JavaScript expression to be true

Waits until a JavaScript expression evaluates to true or the timeout is exceeded.

*Usage:*

AppDriver\$wait\_for\_js(script, timeout =  $30 \times 1000$ , interval = 100)

*Arguments:*

script A string containing JavaScript code. This code must eventually return a true[thy value](https://developer.mozilla.org/en-US/docs/Glossary/Truthy) or a timeout error will be thrown.

timeout How long the script has to return a truethy value, in ms.

interval How often to check for the condition, in ms.

*Returns:* invisible(self) if expression evaluates to true without error within the timeout. Otherwise an error will be thrown

*Examples:*

```
\dontrun{
shiny_app <- shinyApp(h1("Empty App"), function(input, output) { })
app <- AppDriver$new(shiny_app)
# Contrived example:
# Wait until `Date.now()` returns a number that ends in a 5. (0 - 10 seconds)
system.time(
  app$wait_for_js("Math.floor((Date.now() / 1000) % 10) == 5;")
\lambda## A second example where we run the contents of a JavaScript file
## and use the result to wait for a condition
app$run_js(file = "complicated_file.js")app$wait_for_js("complicated_condition();")
}
```
<span id="page-24-0"></span>Method expect\_unique\_names(): Expect unique input and output names.

If the HTML has duplicate input or output elements with matching id values, this function will throw an error. It is similar to AppDriver\$new(check\_names = TRUE), but asserts that no warnings are displayed.

This method will not throw if a single input and a single output have the same name.

```
Usage:
AppDriver$expect_unique_names()
Examples:
\dontrun{
shiny_app <- shinyApp(
 ui = fluidPage(
    # Duplicate input IDs: `"text"`
    textInput("text", "Text 1"),
   textInput("text", "Text 2")
  ),
  server = function(input, output) {
    # empty
  }
)
# Initial checking for unique names (default behavior)
app <- AppDriver$new(shiny_app, check_names = TRUE)
#> Warning:
#> ! Shiny inputs should have unique HTML id values.
#> i The following HTML id values are not unique:
#> • text
# Manually assert that all names are unique
app <- AppDriver$new(shiny_app, check_names = FALSE)
app$expect_unique_names()
#> Error: `app_check_unique_names(self, private)` threw an unexpected warning.
#> Message: ! Shiny inputs should have unique HTML id values.
#> i The following HTML id values are not unique:
```

```
#> • text
#> Class: rlang_warning/warning/condition
}
```
<span id="page-25-0"></span>Method get\_dir(): Retrieve the Shiny app path

*Usage:* AppDriver\$get\_dir()

*Returns:* The directory containing the Shiny application or Shiny runtime document. If a URL was provided to app\_dir during initialization, the current directory will be returned.

```
Examples:
\dontrun{
app_path <- system.file("examples/01_hello", package = "shiny")
app <- AppDriver$new(app_path)
identical(app$get_dir(), app_path)
#> [1] TRUE
}
```
<span id="page-25-1"></span>Method get\_url(): Retrieve the Shiny app URL

```
Usage:
AppDriver$get_url()
Returns: URL where the Shiny app is being hosted
Examples:
\dontrun{
app_path <- system.file("examples/01_hello", package = "shiny")
```

```
app <- AppDriver$new(app_path)
browseURL(app$get_url())
}
```
<span id="page-25-2"></span>Method get\_window\_size(): Get window size

Get current size of the browser window, as list of numeric scalars named width and height.

```
Usage:
AppDriver$get_window_size()
Examples:
\dontrun{
app_path <- system.file("examples/01_hello", package = "shiny")
app <- AppDriver$new(app_path)
app$get_window_size()
#> $width
#> [1] 992
#>
#> $height
#> [1] 1323
}
```
<span id="page-25-3"></span>Method set\_window\_size(): Sets size of the browser window.

#### <span id="page-26-1"></span>*Usage:*

AppDriver\$set\_window\_size(width, height, wait = TRUE)

*Arguments:*

width, height Height and width of browser, in pixels.

wait If TRUE, \$wait\_for\_idle() will be called after setting the window size. This will block until any width specific items (such as plots) that need to be re-rendered.

*Examples:*

```
\dontrun{
app_path <- system.file("examples/01_hello", package = "shiny")
# Set init window size
app \le AppDriver$new(app_path, height = 1400, width = 1000)
app$get_window_size()
```

```
#> $width
#> [1] 1000
#>
#> $height
#> [1] 1400
# Manually set the window size
app$set_window_size(height = 1080, width = 1920)
app$get_window_size()
#> $width
#> [1] 1920
#>
#> $height
#> [1] 1080
}
```
<span id="page-26-0"></span>Method get\_chromote\_session(): Get Chromote Session Get the [ChromoteSession](#page-0-0) object from the chromote package.

*Usage:* AppDriver\$get\_chromote\_session()

*Returns:* [ChromoteSession](#page-0-0) R6 object

*Examples:*

```
\dontrun{
app_path <- system.file("examples/01_hello", package = "shiny")
app <- AppDriver$new(app_path)
b <- app$get_chromote_session()
b$Runtime$evaluate("1 + 1")
#> $result
#> $result$type
#> [1] "number"
#>
#> $result$value
#> [1] 2
```

```
#>
#> $result$description
#> [1] "2"
}
```
<span id="page-27-0"></span>Method get\_variant(): Get the variant

Get the variant supplied during initialization

*Usage:*

```
AppDriver$get_variant()
```
*Returns:* The variant value supplied during initialization or NULL if no value was supplied.

```
Examples:
\dontrun{
app_path <- system.file("examples/01_hello", package = "shiny")
app <- AppDriver$new(app_path)
app$get_variant()
#> NULL
app <- AppDriver$new(app_path, variant = platform_variant())
app$get_variant()
#> [1] "mac-4.1"
}
```
#### <span id="page-27-1"></span>Method get\_logs(): Get all logs

Retrieve all of the debug logs that have been recorded. There are a few standard debug types that may be used:

- "shiny\_console": Displays the console messages from the Shiny server when \$get\_logs() is called.
- "browser": Displays the browser console messages when \$get\_logs() is called.
- "shinytest2": Displays the messages saved by the window.shinytest2 object in the browser when \$get\_logs() is called.
- "ws\_messages": Saves all messages sent by Shiny to the

#### *Usage:*

AppDriver\$get\_logs()

*Returns:* A data.frame with the following columns:

- workerid: The shiny worker ID found within the browser
- timestamp: POSIXct timestamp of the message
- location: The location of the message was found. One of three values:
	- "shinytest2": Occurs when \$log\_message() is called
	- "shiny": stdin and stdout messages from the Shiny server. Note message() output is sent to stdout.
	- "chromote": Captured by the chromote event handlers. See [console API,](https://chromedevtools.github.io/devtools-protocol/1-3/Runtime/#event-consoleAPICalled) [exception](https://chromedevtools.github.io/devtools-protocol/1-3/Runtime/#event-exceptionThrown) [thrown,](https://chromedevtools.github.io/devtools-protocol/1-3/Runtime/#event-exceptionThrown) [websocket sent,](https://chromedevtools.github.io/devtools-protocol/1-3/Network/#event-webSocketFrameSent) and [websocket received](https://chromedevtools.github.io/devtools-protocol/1-3/Network/#event-webSocketFrameReceived) for more details
- level: For a given location, there are different types of log levels.

- "shinytest2": "log"; Only log messages are captured.
- "shiny": "log" or "error"; These two levels correspond to the stdin or stdout messages. Note, message() output is sent to stderr which is recorded as "error".
- "chromote": Correspond to any level of a JavaScript console.LEVEL() function call. Typically, these are "log"and"error"but can include"info", "debug", and "warn". If options(shiny.trace = TRUE), then the level will recorded as "websocket"'.

#### *Examples:*

```
\dontrun{
app <- AppDriver$new(system.file("examples/01_hello", package = "shiny"))
app$get_logs()
# {shinytest2} R info 11:15:20.11 Start AppDriver initialization
# {shinytest2} R info 11:15:20.11 Starting Shiny app
# {shinytest2} R info 11:15:20.99 Creating new chromote session
# {shinytest2} R info 11:15:21.14 Navigating to Shiny app
# {shinytest2} R info 11:15:21.27 Injecting shiny-tracer.js
# {chromote} JS info 11:15:21.28 shinytest2; jQuery not found
# {chromote} JS info 11:15:21.28 shinytest2; Loaded
# {shinytest2} R info 11:15:21.28 Waiting until Shiny app starts
# {chromote} JS info 11:15:21.35 shinytest2; jQuery found
# {chromote} JS info 11:15:21.35 shinytest2; Waiting for shiny session to connect
# {chromote} JS info 11:15:21.57 shinytest2; Connected
# {chromote} JS info 11:15:21.57 shinytest2; Ready
# {chromote} JS info 11:15:21.65 shinytest2; shiny:busy
# {shinytest2} R info 11:15:21.65 Shiny app started
# {chromote} JS info 11:15:21.88 shinytest2; shiny:idle
# {chromote} JS info 11:15:21.88 shinytest2; shiny:value distPlot
# {shiny} R error ----------- Loading required package: shiny
# {shiny} R error ---------- Running application in test mode.
# {shiny} R error -----------
# {shiny} R error ----------- Listening on http://127.0.0.1:42558
# To capture all websocket traffic, set `options = list(shiny.trace = TRUE)`
app <- AppDriver$new(
  system.file("examples/01_hello", package = "shiny"),
 options = list(shiny.trace = TRUE)
)
app$get_logs()
## (All WebSocket messages have been replaced with `WEBSOCKET_MSG` in example below)
# {shinytest2} R info 11:09:57.43 Start AppDriver initialization
# {shinytest2} R info 11:09:57.43 Starting Shiny app
# {shinytest2} R info 11:09:58.27 Creating new chromote session
# {shinytest2} R info 11:09:58.40 Navigating to Shiny app
# {shinytest2} R info 11:09:58.53 Injecting shiny-tracer.js
# {chromote} JS info 11:09:58.53 shinytest2; jQuery not found
# {chromote} JS info 11:09:58.53 shinytest2; Loaded
# {shinytest2} R info 11:09:58.54 Waiting until Shiny app starts
# {chromote} JS info 11:09:58.61 shinytest2; jQuery found
```

```
# {chromote} JS info 11:09:58.61 shinytest2; Waiting for shiny session to connect
# {chromote} JS websocket 11:09:58.73 send WEBSOCKET_MSG
# {chromote} JS websocket 11:09:58.78 recv WEBSOCKET_MSG
# {chromote} JS info 11:09:58.78 shinytest2; Connected
# {chromote} JS info 11:09:58.78 shinytest2; Ready
# {chromote} JS websocket 11:09:58.85 recv WEBSOCKET_MSG
# {chromote} JS websocket 11:09:58.85 recv WEBSOCKET_MSG
# {chromote} JS info 11:09:58.85 shinytest2; shiny:busy
# {chromote} JS websocket 11:09:58.86 recv WEBSOCKET_MSG
# {chromote} JS websocket 11:09:58.86 recv WEBSOCKET_MSG
# {shinytest2} R info 11:09:58.87 Shiny app started
# {shinytest2} R info 11:09:59.07 Setting inputs: 'bins'
# {chromote} JS websocket 11:09:59.08 recv WEBSOCKET_MSG
# {chromote} JS websocket 11:09:59.08 recv WEBSOCKET_MSG
# {chromote} JS info 11:09:59.08 shinytest2; shiny:idle
# {chromote} JS websocket 11:09:59.08 recv WEBSOCKET_MSG
# {chromote} JS info 11:09:59.08 shinytest2; shiny:value distPlot
# {chromote} JS info 11:09:59.08 shinytest2; inputQueue: adding bins
# {chromote} JS info 11:09:59.09 shinytest2; inputQueue: flushing bins
# {chromote} JS websocket 11:09:59.10 send WEBSOCKET_MSG
# {chromote} JS websocket 11:09:59.11 recv WEBSOCKET_MSG
# {chromote} JS websocket 11:09:59.11 recv WEBSOCKET_MSG
# {chromote} JS info 11:09:59.11 shinytest2; shiny:busy
# {chromote} JS websocket 11:09:59.12 recv WEBSOCKET_MSG
# {chromote} JS websocket 11:09:59.14 recv WEBSOCKET_MSG
# {chromote} JS websocket 11:09:59.18 recv WEBSOCKET_MSG
# {chromote} JS websocket 11:09:59.19 recv WEBSOCKET_MSG
# {chromote} JS info 11:09:59.19 shinytest2; shiny:idle
# {chromote} JS websocket 11:09:59.21 recv WEBSOCKET_MSG
# {chromote} JS info 11:09:59.21 shinytest2; shiny:value distPlot
# {shinytest2} R info 11:09:59.21 Finished setting inputs. Timedout: FALSE
# {shinytest2} R info 11:09:59.21 Getting all values
# {shiny} R error ----------- Loading required package: shiny
# {shiny} R error ----------- Running application in test mode.
# {shiny} R error -----------
# {shiny} R error ----------- Listening on http://127.0.0.1:1505
# {shiny} R error ----------- SEND {"config":{"workerId":"","sessionId":|truncated
# {shiny} R error ----------- RECV {"method":"init","data":{"bins":30,|truncated
# {shiny} R error ----------- SEND {"custom":{"showcase-src":{"srcref"|truncated
# {shiny} R error ----------- SEND {"busy":"busy"}
# {shiny} R error ----------- SEND {"custom":{"showcase-src":{"srcref"|truncated
# {shiny} R error ----------- SEND {"recalculating":{"name":"distPlot",|truncated
# {shiny} R error ----------- SEND {"recalculating":{"name":"distPlot",|truncated
# {shiny} R error ----------- SEND {"busy":"idle"}
# {shiny} R error ----------- SEND {"errors":{},"values":{"distPlot"|truncated
# {shiny} R error ----------- RECV {"method":"update","data":{"bins":20}}
# {shiny} R error ----------- SEND {"progress":{"type":"binding",|truncated
# {shiny} R error ----------- SEND {"busy":"busy"}
```

```
# {shiny} R error ----------- SEND {"custom":{"showcase-src":{"srcref":|truncated
# {shiny} R error ----------- SEND {"recalculating":{"name":"distPlot",|truncated
# {shiny} R error ----------- SEND {"recalculating":{"name":"distPlot",|truncated
# {shiny} R error ----------- SEND {"busy":"idle"}
# {shiny} R error ----------- SEND {"errors":{},"values":{"distPlot"|truncated
# The log that is returned is a `data.frame()`.
log <- app$get_logs()
tibble::glimpse(log)
#> $ workerid <chr> NA, NA, NA, NA, NA, NA, NA, NA, NA, NA, NA, NA, NA, NA, NA, . . .
#> $ timestamp <dttm> 2022-03-16 11:09:57, 2022-03-16 11:09:57, 2022-03-16 11:09:. . .
#> $ location <chr> "shinytest2", "shinytest2", "shinytest2", "shinytest2", "shi. . .
#> $ level <chr> "info", "info", "info", "info", "info", "info", "info", "inf. . .
#> $ message <chr> "Start AppDriver initialization", "Starting Shiny app", "Cre. . .
# It may be filtered to find desired logs
subset(log, level == "websocket")
## (All WebSocket messages have been replaced with `WEBSOCKET_MSG` in example below)
# {chromote} JS websocket 11:09:58.73 send WEBSOCKET_MSG
# {chromote} JS websocket 11:09:58.78 recv WEBSOCKET_MSG
# {chromote} JS websocket 11:09:58.85 recv WEBSOCKET_MSG
# {chromote} JS websocket 11:09:58.85 recv WEBSOCKET_MSG
# {chromote} JS websocket 11:09:58.86 recv WEBSOCKET_MSG
# {chromote} JS websocket 11:09:58.86 recv WEBSOCKET_MSG
# {chromote} JS websocket 11:09:59.08 recv WEBSOCKET_MSG
# {chromote} JS websocket 11:09:59.08 recv WEBSOCKET_MSG
# {chromote} JS websocket 11:09:59.08 recv WEBSOCKET_MSG
# {chromote} JS websocket 11:09:59.10 send WEBSOCKET_MSG
# {chromote} JS websocket 11:09:59.11 recv WEBSOCKET_MSG
# {chromote} JS websocket 11:09:59.11 recv WEBSOCKET_MSG
# {chromote} JS websocket 11:09:59.12 recv WEBSOCKET_MSG
# {chromote} JS websocket 11:09:59.14 recv WEBSOCKET_MSG
# {chromote} JS websocket 11:09:59.18 recv WEBSOCKET_MSG
# {chromote} JS websocket 11:09:59.19 recv WEBSOCKET_MSG
# {chromote} JS websocket 11:09:59.21 recv WEBSOCKET_MSG
}
```
<span id="page-30-0"></span>Method log\_message(): Add a message to the shinytest2 log.

*Usage:*

AppDriver\$log\_message(message)

*Arguments:*

message Single message to store in log

*Examples:*

```
\dontrun{
app_path <- system.file("examples/01_hello", package = "shiny")
app <- AppDriver$new(app_path)
app$log_message("Setting bins to smaller value")
```

```
app$set_inputs(bins = 10)
app$get_logs()
}
```
<span id="page-31-0"></span>Method stop(): Stop the Shiny application driver

This method stops all known processes:

- The Shiny application in the background R process,
- the background R process hosting the Shiny application, and
- the Chromote Session instance.

To stop your shiny application and return a value from \$stop(), see [shiny::stopApp\(\)](#page-0-0). This is useful in testing to return context information.

Typically, this can be paired with a button that when clicked will call shiny::stopApp(info) to return info from the test app back to the main R session.

```
Usage:
AppDriver$stop()
```
*Returns:* The result of the background process if the Shiny application has already been terminated.

```
Examples:
\dontrun{
rlang::check_installed("reactlog")
library(shiny)
shiny_app <- shinyApp(
 ui = fluidPage(
    actionButton("button", "Stop app and return Reactlog"),
    "Click count:", textOutput("count")
  ),
  server = function(input, output) {
    output$count <- renderText({ input$button })
   observe({
      req(input$button)
      stopApp(shiny::reactlog())
   })
  }
\lambdaapp <- AppDriver$new(
  shiny_app,
  # Enable reactlog in background R session
  options = list(shiny.reactlog = TRUE)
\lambdaapp$click("button")
rlog <- app$stop()
str(head(rlog, 2))
#> List of 2
#> $ :List of 7
```

```
#> ..$ action : chr "define"
#> ..$ reactId: chr "r3"
#> ..$ label : chr "Theme Counter"
#> ..$ type : chr "reactiveVal"
#> ..$ value : chr " num 0"
#> ..$ session: chr "bdc7417f2fc8c84fc05c9518e36fdc44"
#> ..$ time : num 1.65e+09
#> $ :List of 7
#> ..$ action : chr "define"
#> ..$ reactId: chr "r4"
#> ..$ label : chr "output$count"
#> .. ..- attr(*, "srcref")= int [1:6] 7 32 7 45 32 45
#> .. ..- attr(*, "srcfile")= chr ""
#> ..$ type : chr "observer"
#> ..$ value : chr " NULL"
#> ..$ session: chr "bdc7417f2fc8c84fc05c9518e36fdc44"
#> ..$ time : num 1.65e+09
}
```
# See Also

[platform\\_variant\(\)](#page-50-1), [use\\_shinytest2\\_test\(\)](#page-54-1)

## Examples

```
## ------------------------------------------------
## Method `AppDriver$new`
## ------------------------------------------------
## Not run:
# Create an AppDriver from the Shiny app in the current directory
app <- AppDriver()
# Create an AppDriver object from a different Shiny app directory
example_app <- system.file("examples/01_hello", package = "shiny")
app <- AppDriver(example_app)
# Expect consistent inital values
app$expect_values()
## End(Not run)
## ------------------------------------------------
## Method `AppDriver$view`
## ------------------------------------------------
## Not run:
# Open app in Chrome
app$view()
```

```
## End(Not run)
## ------------------------------------------------
## Method `AppDriver$click`
## ------------------------------------------------
## Not run:
app_path <- system.file("examples/07_widgets", package = "shiny")
app <- AppDriver$new(app_path)
tmpfile <- write.csv(cars, "cars.csv")
app$upload_file(file1 = tmpfile)
cat(app$get_text("#view"))
app$set\_inputs(dataset = "cars", obs = 6)app$click("update")
cat(app$get_text("#view"))
## End(Not run)
## ------------------------------------------------
## Method `AppDriver$set_inputs`
## ------------------------------------------------
## Not run:
app_path <- system.file("examples/07_widgets", package = "shiny")
app <- AppDriver$new(app_path)
cat(app$get_text("#view"))
app$set\_inputs(dataset = "cars", obs = 6)app$click("update")
cat(app$get_text("#view"))
## End(Not run)
## ------------------------------------------------
## Method `AppDriver$upload_file`
## ------------------------------------------------
## Not run:
app_path <- system.file("examples/09_upload", package = "shiny")
app <- AppDriver$new(app_path)
# Save example file
tmpfile <- tempfile(fileext = ".csv")
write.csv(cars, tmpfile, row.names = FALSE)
# Upload file to input named: file1
app$upload_file(file1 = tmpfile)
## End(Not run)
## ------------------------------------------------
## Method `AppDriver$expect_values`
## ------------------------------------------------
```

```
## Not run:
library(shiny)
shiny_app <- shinyApp(
 fluidPage(
   h1("Pythagorean theorem"),
   numericInput("A", "A", 3),
   numericInput("B", "B", 4),
   verbatimTextOutput("C"),
  ),
  function(input, output) {
    a_squared <- reactive({ req(input$A); input$A * input$A })
   b_squared <- reactive({ req(input$B); input$B * input$B })
    c_squared \le reactive({ a_squared() + b_squared() })
    c_value <- reactive({ sqrt(c_squared()) })
    output$C <- renderText({ c_value() })
    exportTestValues(
      a_squared = { a_squared() },
      b_squared = \{ b_squared() \},
      c_squared = { c_squared() }
   \lambda}
\mathcal{L}app <- AppDriver$new(shiny_app)
# Snapshot all known values
app$expect_values()
# Snapshot only `export` values
app$expect_values(export = TRUE)
# Snapshot values `"A"` from `input` and `"C"` from `output`
app$expect_values(input = "A", output = "C")
## End(Not run)
## ------------------------------------------------
## Method `AppDriver$get_value`
## ------------------------------------------------
## Not run:
app_path <- system.file("examples/04_mpg", package = "shiny")
app <- AppDriver$new(app_path)
# Retrieve a single value
app$get_value(output = "caption")
#> [1] "mpg \sim cyl"
# Equivalent code using `$get_values()`
app$get_values(output = "caption")$output$caption
#> [1] "mpg ~ cyl"
## End(Not run)
```

```
## ------------------------------------------------
## Method `AppDriver$get_values`
## ------------------------------------------------
## Not run:
library(shiny)
shiny_app <- shinyApp(
  fluidPage(
   h1("Pythagorean theorem"),
   numericInput("A", "A", 3),
   numericInput("B", "B", 4),
   verbatimTextOutput("C"),
  ),
  function(input, output) {
    a_squared <- reactive({ req(input$A); input$A * input$A })
   b_squared <- reactive({ req(input$B); input$B * input$B })
    c_squared <- reactive({ a_squared() + b_squared() })
    c_value <- reactive({ sqrt(c_squared()) })
    output$C <- renderText({ c_value() })
    exportTestValues(
      a_squared = { a_squared() },
      b_squared = { b_squared() },
      c_squared = { c_s squared() }
   )
 }
\lambdaapp <- AppDriver$new(shiny_app)
# Show all known values
str(app$get_values())
#> List of 3
#> $ input :List of 2
#> ..$ A: int 3
#> ..$ B: int 4
#> $ output:List of 1
#> ..$ C: chr "5"
#> $ export:List of 3
#> ..$ a_squared: int 9
#> ..$ b_squared: int 16
#> ..$ c_squared: int 25
# Get only `export` values
str(app$get_values(export = TRUE))
#> List of 1
#> $ export:List of 3
#> ..$ a_squared: int 9
#> ..$ b_squared: int 16
#> ..$ c_squared: int 25
# Get values `"A"` from `input` and `"C"` from `output`
```

```
str(app$get_values(input = "A", output = "C"))#> List of 2
#> $ input :List of 1
#> ..$ A: int 3
#> $ output:List of 1
#> ..$ C: chr "5"
## End(Not run)
## ------------------------------------------------
## Method `AppDriver$expect_download`
## ------------------------------------------------
## Not run:
app_path <- system.file("examples/10_download", package = "shiny")
app <- AppDriver$new(app_path)
# Save snapshot of rock.csv as 001.download
# Save snapshot value of `rock.csv` to capture default file name
app$expect_download("downloadData", compare = testthat::compare_file_text)
## End(Not run)
## ------------------------------------------------
## Method `AppDriver$get_download`
## ------------------------------------------------
## Not run:
app_path <- system.file("examples/10_download", package = "shiny")
app <- AppDriver$new(app_path)
# Get rock.csv as a tempfile
app$get_download("downloadData")
#> [1] "/TEMP/PATH/rock.csv"
# Get rock.csv as a "./myfile.csv"
app$get_download("downloadData", filename = "./myfile.csv")
#> [1] "./myfile.csv"
## End(Not run)
## ------------------------------------------------
## Method `AppDriver$expect_text`
## ------------------------------------------------
## Not run:
hello_app <- system.file("examples/01_hello", package = "shiny")
app <- AppDriver$new(hello_app)
# Make a snapshot of `"Hello Shiny!"`
app$expect_text("h2")
## End(Not run)
```

```
## ------------------------------------------------
## Method `AppDriver$get_text`
## ------------------------------------------------
## Not run:
hello_app <- system.file("examples/01_hello", package = "shiny")
app <- AppDriver$new(hello_app)
app$get_text("h2")
#> [1] "Hello Shiny!"
## End(Not run)
## ------------------------------------------------
## Method `AppDriver$expect_html`
## ------------------------------------------------
## Not run:
app_path <- system.file("examples/04_mpg", package = "shiny")
app <- AppDriver$new(app_path)
# Save a snapshot of the `caption` output
app$expect_html("#caption")
## End(Not run)
## ------------------------------------------------
## Method `AppDriver$get_html`
## ------------------------------------------------
## Not run:
app_path <- system.file("examples/03_reactivity", package = "shiny")
app <- AppDriver$new(app_path, check_names = FALSE)
app$set_inputs(caption = "Custom value!")
cat(app$get_html(".shiny-input-container")[1])
#> <div class="form-group shiny-input-container">
#> <label class="control-label" id="caption-label" for="caption">Caption:</label>
#> <input id="caption" type="text" class="form-control shiny-bound-input" value="Data Summary">
#> </div>
## ^^ No update to the DOM of `caption`
## End(Not run)
## ------------------------------------------------
## Method `AppDriver$expect_js`
## ------------------------------------------------
## Not run:
app_path <- system.file("examples/07_widgets", package = "shiny")
app <- AppDriver$new(app_path)
# Track how many clicks are given to `#update` button
app$run_js("
```

```
window.test_counter = 0;
  $('#update').click(() => window.test_counter++);
")
app$set_inputs(obs = 20)
# Click the update button, incrementing the counter
app$click("update")
# Save a snapshot of number of clicks (1)
app$expect_js("window.test_counter;")
## End(Not run)
## ------------------------------------------------
## Method `AppDriver$get_js`
## ------------------------------------------------
## Not run:
library(shiny)
shiny_app <- shinyApp(h1("Empty App"), function(input, output) { })
app <- AppDriver$new(shiny_app)
# Execute JavaScript code in the app's browser
app$get_js("1 + 1;")
#> [1] 2
# Execute a JavaScript Promise. Return the resolved value.
app$get_js("
  new Promise((resolve) => {
   setTimeout() \Rightarrow resolve(1 + 1), 1000)}).
  then((value) \Rightarrow value + 1);
")
#> [1] 3
# With escaped arguments
loc_field <- "hostname"
js_txt <- paste0("window.location[", jsonlite::toJSON(loc_field, auto_unbox = TRUE), "]")
app$get_js(js_txt)
#> [1] "127.0.0.1"
# With `glue::glue()`
js_txt <- glue::glue_data(
 lapply(
   list(x = 40, y = 2),jsonlite::toJSON,
   auto_unbox = TRUE
  ),
  .open = "lt", .close = "gt",
  "let answer = function(a, b) \{\n\^n,
  " return a + b; \n",
  "\}; \n",
  "answer(<x>, <y>);\n"
)
app$get_js(js_txt)
```

```
40 AppDriver
```

```
#> [1] 42
## End(Not run)
## ------------------------------------------------
## Method `AppDriver$run_js`
## ------------------------------------------------
## Not run:
library(shiny)
shiny_app <- shinyApp(h1("Empty App"), function(input, output) { })
app <- AppDriver$new(shiny_app)
# Get JavaScript answer from the app's browser
app$get_js("1 + 1")
#> [1] 2
# Execute JavaScript code in the app's browser
app$run_js("1 + 1")# (Returns `app` invisibly)
# With escaped arguments
loc_field <- "hostname"
js_txt <- paste0("window.location[", jsonlite::toJSON(loc_field, auto_unbox = TRUE), "]")
app$run_js(js_txt)
app$get_js(js_txt)
#> [1] "127.0.0.1"
## End(Not run)
## ------------------------------------------------
## Method `AppDriver$expect_screenshot`
## ------------------------------------------------
## Not run:
app_path <- system.file("examples/01_hello", package = "shiny")
app <- AppDriver$new(app_path, variant = platform_variant())
# Expect a full size screenshot
app$expect_screenshot()
# Very brittle test
app$expect_screenshot(selector = "#distPlot")
## End(Not run)
## ------------------------------------------------
## Method `AppDriver$get_screenshot`
## ------------------------------------------------
## Not run:
app_path <- system.file("examples/01_hello", package = "shiny")
app <- AppDriver$new(app_path)
```

```
# Display in viewer
app$get_screenshot()
# Update bins then display `"disPlot"` in viewer
app$set_inputs(bins = 10)
app$get_screenshot(selector = "#distPlot")
# Save screenshot to file and view it
tmpfile <- tempfile(fileext = ".png")
app$get_screenshot(tmpfile)
showimage::show_image(tmpfile)
## End(Not run)
## ------------------------------------------------
## Method `AppDriver$wait_for_idle`
## ------------------------------------------------
## Not run:
app_path <- system.file("examples/01_hello", package = "shiny")
app <- AppDriver$new(app_path)
pre_value <- app$get_value(output = "distPlot")
# Update bins value
app$set_inputs(bins = 10, wait_ = FALSE)
middle_value <- app$get_value(output = "distPlot")
app$wait_for_idle()
post_value <- app$get_value(output = "distPlot")
# No guarantee that these values are different
identical(pre_value, middle_value)
# Will not be equal
identical(pre_value, post_value)
# ---------------------
## Change the screen size to trigger a plot update
pre_value <- app$get_value(output = "distPlot")
app$set_window_size(height = 1080, width = 1920, wait = FALSE)
middle_value <- app$get_value(output = "distPlot")
app$wait_for_idle()
post_value <- app$get_value(output = "distPlot")
# No guarantee that these values are different
identical(pre_value, middle_value)
# Will not be equal
identical(pre_value, post_value)
## End(Not run)
## ------------------------------------------------
## Method `AppDriver$wait_for_value`
## ------------------------------------------------
```

```
## Not run:
library(shiny)
shiny_app <- shinyApp(
 fluidPage(
   h1("Dynamic output"),
    actionButton("display", "Display UI"),
   uiOutput("dym1"),
  ),
  function(input, output) {
    output$dym1 <- renderUI({
      req(input$display)
      Sys.sleep(runif(1, max = 2)) # Artificial calculations
      tagList(
        sliderInput("slider1", "Slider #1", 0, 100, 25),
        uiOutput("dym2")
     )
    })
    output$dym2 <- renderUI({
      Sys.sleep(runif(1, max = 2)) # Artificial calculations
      tagList(
        sliderInput("slider2", "Slider #2", 0, 100, 50),
        "Total:", verbatimTextOutput("total")
      \lambda})
    output$total <- renderText({
      req(input$slider1, input$slider2)
      input$slider1 + input$slider2
   })
 }
\lambdaapp <- AppDriver$new(shiny_app)
# Create UI / output values
app$click("display")
# Wait for total to be calculated (or have a non-NULL value)
new_total_value <- app$wait_for_value(output = "total")
#> [1] "75"
app$get_value(output = "total")
#> [1] "75"
## End(Not run)
## ------------------------------------------------
## Method `AppDriver$wait_for_js`
## ------------------------------------------------
## Not run:
shiny_app <- shinyApp(h1("Empty App"), function(input, output) { })
app <- AppDriver$new(shiny_app)
# Contrived example:
# Wait until `Date.now()` returns a number that ends in a 5. (0 - 10 seconds)
```

```
system.time(
  app$wait_for_js("Math.floor((Date.now() / 1000) % 10) == 5;")
\mathcal{L}## A second example where we run the contents of a JavaScript file
## and use the result to wait for a condition
app$run_js(file = "complicated_file.js")
app$wait_for_js("complicated_condition();")
## End(Not run)
## ------------------------------------------------
## Method `AppDriver$expect_unique_names`
## ------------------------------------------------
## Not run:
shiny_app <- shinyApp(
  ui = fluidPage(
   # Duplicate input IDs: `"text"`
   textInput("text", "Text 1"),
   textInput("text", "Text 2")
  ),
  server = function(input, output) {
    # empty
  }
)
# Initial checking for unique names (default behavior)
app <- AppDriver$new(shiny_app, check_names = TRUE)
#> Warning:
#> ! Shiny inputs should have unique HTML id values.
#> i The following HTML id values are not unique:
#> • text
# Manually assert that all names are unique
app <- AppDriver$new(shiny_app, check_names = FALSE)
app$expect_unique_names()
#> Error: `app_check_unique_names(self, private)` threw an unexpected warning.
#> Message: ! Shiny inputs should have unique HTML id values.
#> i The following HTML id values are not unique:
#> • text
#> Class: rlang_warning/warning/condition
## End(Not run)
## ------------------------------------------------
## Method `AppDriver$get_dir`
## ------------------------------------------------
## Not run:
app_path <- system.file("examples/01_hello", package = "shiny")
app <- AppDriver$new(app_path)
identical(app$get_dir(), app_path)
#> [1] TRUE
```

```
## End(Not run)
## ------------------------------------------------
## Method `AppDriver$get_url`
## ------------------------------------------------
## Not run:
app_path <- system.file("examples/01_hello", package = "shiny")
app <- AppDriver$new(app_path)
browseURL(app$get_url())
## End(Not run)
## ------------------------------------------------
## Method `AppDriver$get_window_size`
## ------------------------------------------------
## Not run:
app_path <- system.file("examples/01_hello", package = "shiny")
app <- AppDriver$new(app_path)
app$get_window_size()
#> $width
#> [1] 992
#>
#> $height
#> [1] 1323
## End(Not run)
## ------------------------------------------------
## Method `AppDriver$set_window_size`
## ------------------------------------------------
## Not run:
app_path <- system.file("examples/01_hello", package = "shiny")
# Set init window size
app <- AppDriver$new(app_path, height = 1400, width = 1000)
app$get_window_size()
#> $width
#> [1] 1000
#>
#> $height
#> [1] 1400
# Manually set the window size
app$set_window_size(height = 1080, width = 1920)
app$get_window_size()
#> $width
#> [1] 1920
#>
#> $height
```

```
#> [1] 1080
## End(Not run)
## ------------------------------------------------
## Method `AppDriver$get_chromote_session`
## ------------------------------------------------
## Not run:
app_path <- system.file("examples/01_hello", package = "shiny")
app <- AppDriver$new(app_path)
b <- app$get_chromote_session()
b$Runtime$evaluate("1 + 1")
#> $result
#> $result$type
#> [1] "number"
#>
#> $result$value
#> [1] 2
#>
#> $result$description
#> [1] "2"
## End(Not run)
## ------------------------------------------------
## Method `AppDriver$get_variant`
## ------------------------------------------------
## Not run:
app_path <- system.file("examples/01_hello", package = "shiny")
app <- AppDriver$new(app_path)
app$get_variant()
#> NULL
app <- AppDriver$new(app_path, variant = platform_variant())
app$get_variant()
#> [1] "mac-4.1"
## End(Not run)
## ------------------------------------------------
## Method `AppDriver$get_logs`
## ------------------------------------------------
## Not run:
app <- AppDriver$new(system.file("examples/01_hello", package = "shiny"))
app$get_logs()
# {shinytest2} R info 11:15:20.11 Start AppDriver initialization
# {shinytest2} R info 11:15:20.11 Starting Shiny app
# {shinytest2} R info 11:15:20.99 Creating new chromote session
# {shinytest2} R info 11:15:21.14 Navigating to Shiny app
```

```
# {shinytest2} R info 11:15:21.27 Injecting shiny-tracer.js
# {chromote} JS info 11:15:21.28 shinytest2; jQuery not found
# {chromote} JS info 11:15:21.28 shinytest2; Loaded
# {shinytest2} R info 11:15:21.28 Waiting until Shiny app starts
# {chromote} JS info 11:15:21.35 shinytest2; jQuery found
# {chromote} JS info 11:15:21.35 shinytest2; Waiting for shiny session to connect
# {chromote} JS info 11:15:21.57 shinytest2; Connected
# {chromote} JS info 11:15:21.57 shinytest2; Ready
# {chromote} JS info 11:15:21.65 shinytest2; shiny:busy
# {shinytest2} R info 11:15:21.65 Shiny app started
# {chromote} JS info 11:15:21.88 shinytest2; shiny:idle
# {chromote} JS info 11:15:21.88 shinytest2; shiny:value distPlot
# {shiny} R error ----------- Loading required package: shiny
# {shiny} R error ---------- Running application in test mode.
# {shiny} R error -----------
# {shiny} R error ----------- Listening on http://127.0.0.1:42558
# To capture all websocket traffic, set `options = list(shiny.trace = TRUE)`
app <- AppDriver$new(
 system.file("examples/01_hello", package = "shiny"),
 options = list(shiny.trace = TRUE)
\lambdaapp$get_logs()
## (All WebSocket messages have been replaced with `WEBSOCKET_MSG` in example below)
# {shinytest2} R info 11:09:57.43 Start AppDriver initialization
# {shinytest2} R info 11:09:57.43 Starting Shiny app
# {shinytest2} R info 11:09:58.27 Creating new chromote session
# {shinytest2} R info 11:09:58.40 Navigating to Shiny app
# {shinytest2} R info 11:09:58.53 Injecting shiny-tracer.js
# {chromote} JS info 11:09:58.53 shinytest2; jQuery not found
# {chromote} JS info 11:09:58.53 shinytest2; Loaded
# {shinytest2} R info 11:09:58.54 Waiting until Shiny app starts
# {chromote} JS info 11:09:58.61 shinytest2; jQuery found
# {chromote} JS info 11:09:58.61 shinytest2; Waiting for shiny session to connect
# {chromote} JS websocket 11:09:58.73 send WEBSOCKET_MSG
# {chromote} JS websocket 11:09:58.78 recv WEBSOCKET_MSG
                          11:09:58.78 shinytest2; Connected
# {chromote} JS info 11:09:58.78 shinytest2; Ready
# {chromote} JS websocket 11:09:58.85 recv WEBSOCKET_MSG
# {chromote} JS websocket 11:09:58.85 recv WEBSOCKET_MSG
# {chromote} JS info 11:09:58.85 shinytest2; shiny:busy
# {chromote} JS websocket 11:09:58.86 recv WEBSOCKET_MSG
# {chromote} JS websocket 11:09:58.86 recv WEBSOCKET_MSG
# {shinytest2} R info 11:09:58.87 Shiny app started
# {shinytest2} R info 11:09:59.07 Setting inputs: 'bins'
# {chromote} JS websocket 11:09:59.08 recv WEBSOCKET_MSG
# {chromote} JS websocket 11:09:59.08 recv WEBSOCKET_MSG
# {chromote} JS info 11:09:59.08 shinytest2; shiny:idle
# {chromote} JS websocket 11:09:59.08 recv WEBSOCKET_MSG
# {chromote} JS info 11:09:59.08 shinytest2; shiny:value distPlot
# {chromote} JS info 11:09:59.08 shinytest2; inputQueue: adding bins
# {chromote} JS info 11:09:59.09 shinytest2; inputQueue: flushing bins
```
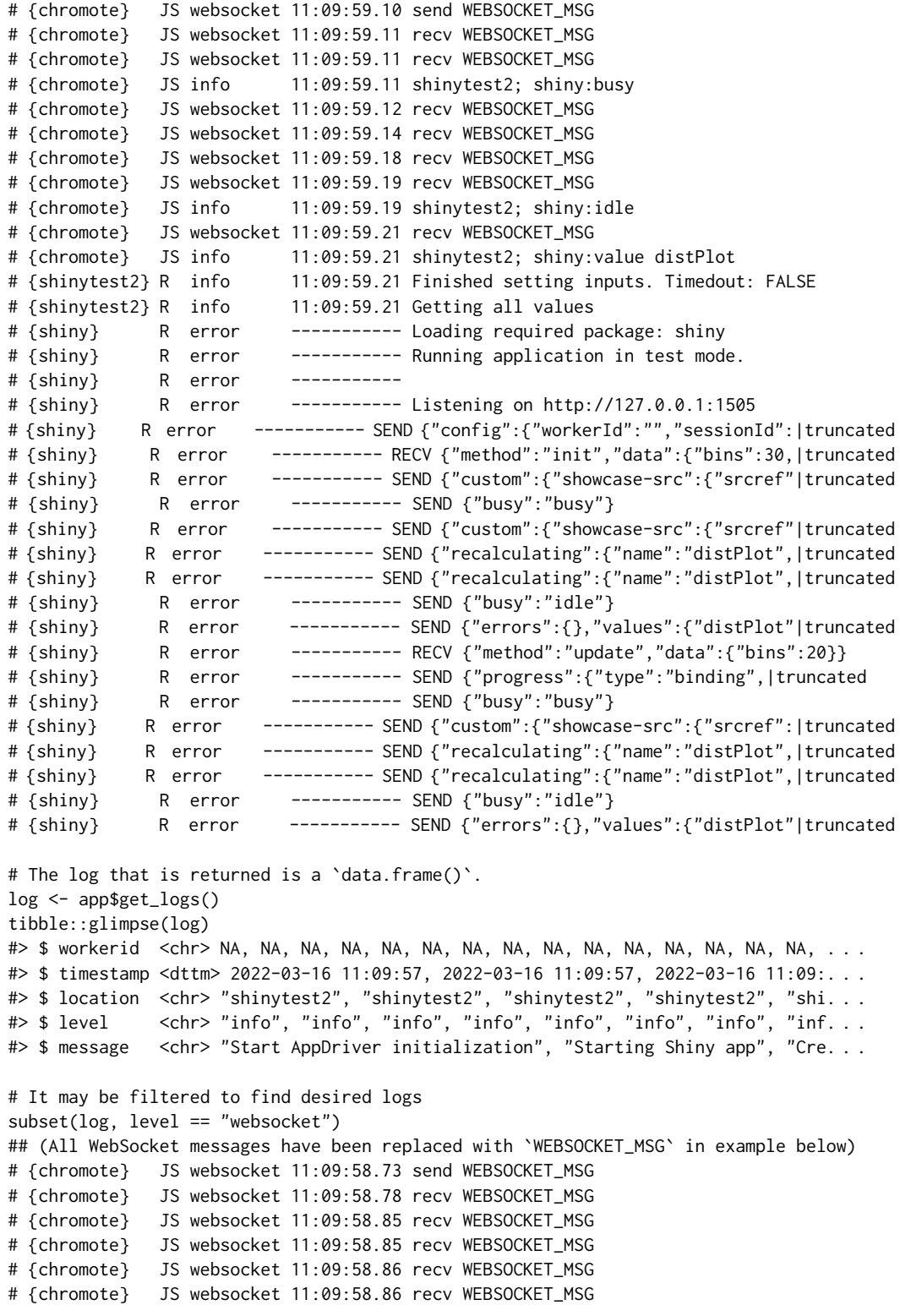

```
# {chromote} JS websocket 11:09:59.08 recv WEBSOCKET_MSG
# {chromote} JS websocket 11:09:59.08 recv WEBSOCKET_MSG
# {chromote} JS websocket 11:09:59.08 recv WEBSOCKET_MSG
# {chromote} JS websocket 11:09:59.10 send WEBSOCKET_MSG
# {chromote} JS websocket 11:09:59.11 recv WEBSOCKET_MSG
# {chromote} JS websocket 11:09:59.11 recv WEBSOCKET_MSG
# {chromote} JS websocket 11:09:59.12 recv WEBSOCKET_MSG
# {chromote} JS websocket 11:09:59.14 recv WEBSOCKET_MSG
# {chromote} JS websocket 11:09:59.18 recv WEBSOCKET_MSG
# {chromote} JS websocket 11:09:59.19 recv WEBSOCKET_MSG
# {chromote} JS websocket 11:09:59.21 recv WEBSOCKET_MSG
## End(Not run)
## ------------------------------------------------
## Method `AppDriver$log_message`
## ------------------------------------------------
## Not run:
app_path <- system.file("examples/01_hello", package = "shiny")
app <- AppDriver$new(app_path)
app$log_message("Setting bins to smaller value")
app$set_inputs(bins = 10)
app$get_logs()
## End(Not run)
## ------------------------------------------------
## Method `AppDriver$stop`
## ------------------------------------------------
## Not run:
rlang::check_installed("reactlog")
library(shiny)
shiny_app <- shinyApp(
 ui = fluidPage(
    actionButton("button", "Stop app and return Reactlog"),
    "Click count:", textOutput("count")
 ),
 server = function(input, output) {
   output$count <- renderText({ input$button })
   observe({
     req(input$button)
     stopApp(shiny::reactlog())
   })
 }
\mathcal{L}app <- AppDriver$new(
 shiny_app,
 # Enable reactlog in background R session
 options = list(shiny.reactlog = TRUE)
```
<span id="page-48-0"></span>load\_app\_env 49

```
\lambdaapp$click("button")
rlog <- app$stop()
str(head(rlog, 2))
#> List of 2
#> $ :List of 7
#> ..$ action : chr "define"
#> ..$ reactId: chr "r3"
#> ..$ label : chr "Theme Counter"
#> ..$ type : chr "reactiveVal"
#> ..$ value : chr " num 0"
#> ..$ session: chr "bdc7417f2fc8c84fc05c9518e36fdc44"
#> ..$ time : num 1.65e+09
#> $ :List of 7
#> ..$ action : chr "define"
#> ..$ reactId: chr "r4"
#> ..$ label : chr "output$count"
#> .. ..- attr(*, "srcref")= int [1:6] 7 32 7 45 32 45
#> .. ..- attr(*, "srcfile")= chr ""
#> ..$ type : chr "observer"
#> ..$ value : chr " NULL"
#> ..$ session: chr "bdc7417f2fc8c84fc05c9518e36fdc44"
#> ..$ time : num 1.65e+09
```
## End(Not run)

<span id="page-48-1"></span>load\_app\_env *Load the Shiny application's support environment*

#### Description

Executes all ./R files and global.R into the current environment. This is useful when wanting access to functions or values created in the ./R folder for testing purposes.

#### Usage

```
load_app_env(
  app\_dir = ".../.../",renv = rlang::caller_env(),
  globalrenv = rlang::caller_env()
\lambda
```
#### Arguments

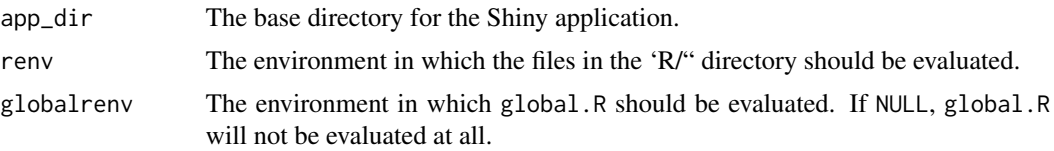

# <span id="page-49-0"></span>Details

Loading these files is not automatically performed by test\_app() and must be called in ./tests/testthat/setup.R if access to support file objects is desired.

# See Also

[use\\_shinytest2\(\)](#page-54-2) for creating a testing setup file that loads your Shiny app support environment into the testing environment.

migrate\_from\_shinytest

*Migrate* shinytest *tests*

# Description

This function will migrate standard shinytest test files to the new **shinytest2** + **testthat** ed 3 snapshot format.

#### Usage

```
migrate_from_shinytest(
  app_dir,
  ...,
  clean = TRUE,
  include_expect_screenshot = missing_arg(),
  quiet = FALSE
)
```
#### Arguments

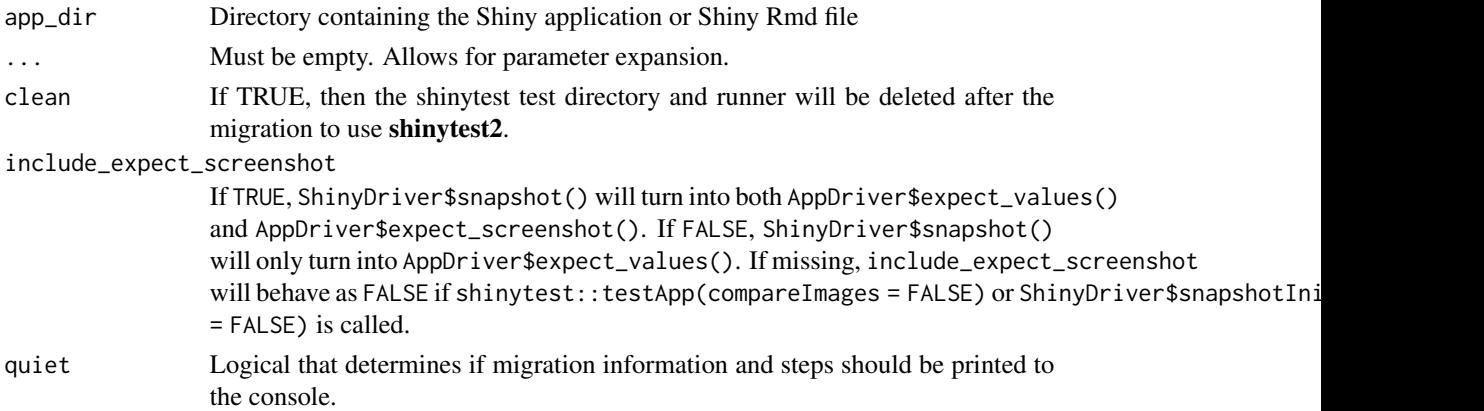

#### Details

shinytest file contents will be traversed and converted to the new shinytest2 format. If the shinytest code can not be directly seen in the code, then it will not be converted.

# <span id="page-50-0"></span>platform\_variant 51

# Value

Invisible TRUE

<span id="page-50-1"></span>platform\_variant *Platform specific variant*

# Description

Returns a string to be used within testthat's' snapshot testing. Currently, the Operating System and R Version (major, minor, no patch version) are returned.

## Usage

platform\_variant(..., os\_name = TRUE, r\_version = TRUE)

# Arguments

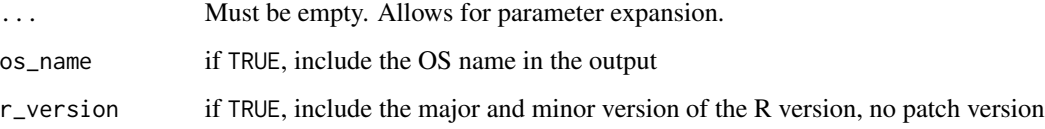

# Details

If more information is needed in the future to distinguish standard testing environments, this function will be updated accordingly.

#### See Also

[testthat::test\\_dir\(\)](#page-0-0)

<span id="page-50-2"></span>record\_test *Launch test event recorder for a Shiny app*

# Description

Once a recording is completed, it will create or append a new shinytest2 test to the testthat test\_file.

# Usage

```
record_test(
 app = "."...,
 name = NULL,seed = NULL,
 load_timeout = NULL,
  shiny_args = list(),
  test_file = "test-shinytest2.R",
 open_test_file = rlang::is_interactive(),
 allow_no_input_binding = NULL,
 run_test = TRUE
\mathcal{L}
```
# Arguments

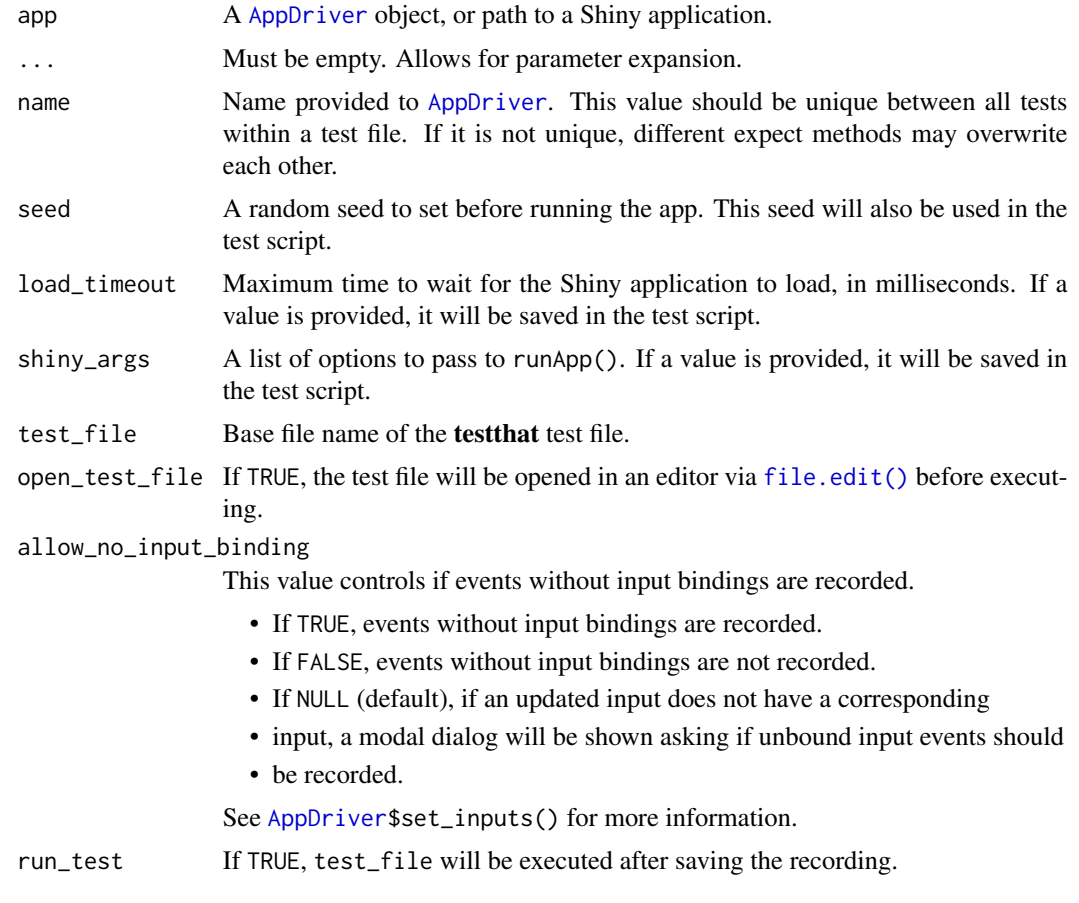

# Uploading files

Files that are uploaded to your Shiny app must be located somewhere within the tests/testthat subdirectory or available via system.file().

<span id="page-51-0"></span>

#### <span id="page-52-0"></span>test\_app 53

Files that are uploaded during recording that do not have a valid path will have a warning inserted into the code. Please fix the file path by moving the file to the tests/testthat subdirectory or by using system.file(). After fixing the path, remove the line of warning code.

# See Also

[test\\_app\(\)](#page-52-1)

# Examples

```
## Not run:
record_test("path/to/app")
```
## End(Not run)

<span id="page-52-1"></span>test\_app *Test Shiny applications with* testthat

#### Description

This is a helper method that wraps around [testthat::test\\_dir\(\)](#page-0-0) to test your Shiny application or Shiny runtime document. This is similar to how [testthat::test\\_check\(\)](#page-0-0) tests your R package but for your app.

# Usage

```
test_app(app_dir = missing_arg(), ..., check_setup = TRUE)
```
# Arguments

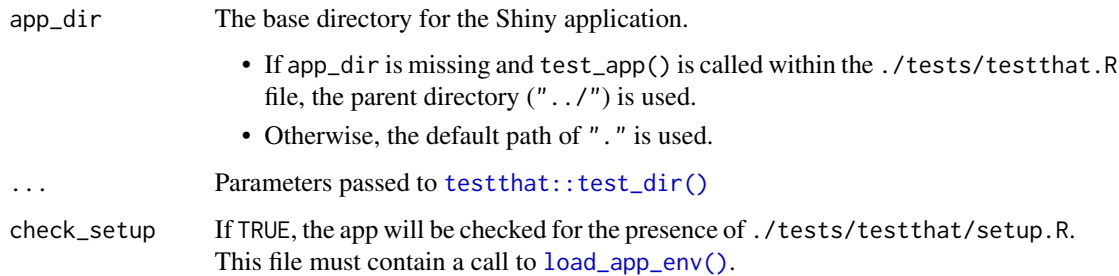

## Details

When setting up tests for your app,

Example usage:

<span id="page-53-0"></span>54 test\_app

```
## Interactive usage
# Test Shiny app in current working directory
shinytest2::test_app()
# Test Shiny app in another directory
path_to_app <- "path/to/app"
shinytest2::test_app(path_to_app)
## File: ./tests/testthat.R
# Will find Shiny app in "../"
shinytest2::test_app()
## File: ./tests/testthat/test-shinytest2.R
# Test a shiny application within your own {testthat} code
test_that("Testing a Shiny app in a package", {
  shinytest2::test_app(path_to_app)
})
```
#### Uploading files

When testing an application, all non-temp files that are uploaded should be located in the ./tests/testthat directory. This allows for tests to be more portable and self contained.

When recording a test with [record\\_test\(\)](#page-50-2), for every uploaded file that is located outside of ./tests/testthat, a warning will be thrown. Once the file path has be fixed, you may remove the warning statement.

#### Different ways to test

test\_app() is an opinionated testing function that will only execute test that tests in the ./tests/testthat folder. If (for some rare reason) you have other non-test that tests to execute, you can call [shiny::runTests\(\)](#page-0-0). This method will generically run all test runners and their associated tests.

```
# Execute a single Shiny app's {testthat} file such as `./tests/testthat/test-shinytest2.R`
test_app(filter = "shinytest2")
```

```
# Execute all {testthat} tests
test_app()
```

```
# Execute all tests for all test runners
shiny::runTests()
```
# See Also

- [record\\_test\(\)](#page-50-2) to create tests to record against your Shiny application.
- [testthat::snapshot\\_review\(\)](#page-0-0) and [testthat::snapshot\\_accept\(\)](#page-0-0) if you want to compare or update snapshots after testing.
- [load\\_app\\_env\(\)](#page-48-1) to load the Shiny application's helper files. This is only necessary if you want access to the values while testing.

<span id="page-54-2"></span><span id="page-54-0"></span>

# <span id="page-54-1"></span>Description

Use shinytest2 with your Shiny application

#### Usage

```
use_shinytest2(
 app\_dir = "."runner = missing_arg(),
 setup = missing_arg(),
  ignore = missing_arg(),
 package = missing_arg(),
  ...,
 quiet = FALSE,overwrite = FALSE
\mathcal{L}use_shinytest2_test(
 app\_dir = "."open = rlang::is_interactive(),
 quiet = FALSE,
 overwrite = FALSE
\mathcal{L}
```
# Arguments

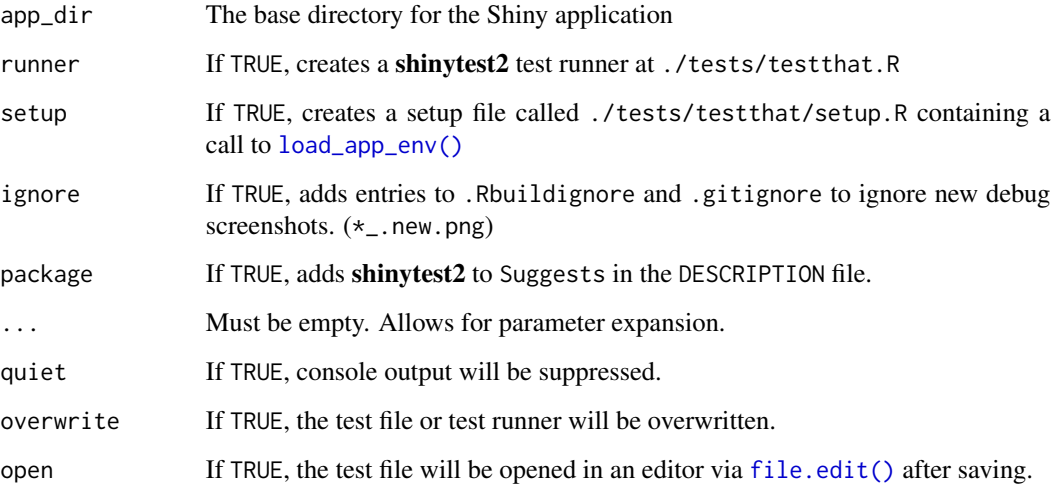

# <span id="page-55-0"></span>Functions

- use\_shinytest2(): This usethis-style method initializes many different useful features when using shinytest2:
	- runner: Creates a shinytest2 test runner at ./tests/testthat.R. This file will contain a call to [test\\_app\(\)](#page-52-1).
	- setup: Creates ./tests/testthat/setup.R to add your Shiny ./R objects and functions into the testing environment. This file will run before testing begins.
	- ignore: Add an entry to ./Rbuildignore (if it exists) and .gitignore to ignore new debug screenshots. (\*\_.new.png)
	- package: Adds shinytest to the Suggests packages in the DESCRIPTION file (if it exists).

If any of these values are *not* missing, the remaining missing values will be set to FALSE. This allows use\_shinytest2() to add more flags in future versions without opting into all changes inadvertently.

• use\_shinytest2\_test(): Creates a test file called ./tests/testthat/test-shinytest2.R. By default, this file's template test will initialize your Shiny application and expect the initial values.

This method will also set up a test runner if it does not exist.

#### Examples

```
# Set up shinytest2 testing configs
## Not run: use_shinytest2()
# Set up a shinytest2 test
## Not run: use_shinytest2_test()
```
# <span id="page-56-0"></span>Index

```
AppDriver, 2, 52
base::options(), 6
chromote::ChromoteSession, 6, 10, 20, 21
ChromoteSession, 6, 7, 27
file.edit(), 52, 55
load_app_env, 49
load_app_env(), 53–55
migrate_from_shinytest, 50
platform_variant, 51
platform_variant(), 6, 33
record_test, 51
record_test(), 54
shiny::downloadButton(), 13, 14
shiny::downloadLink(), 13, 14
shiny::runApp(), 6
shiny::runTests(), 54
shiny::shinyOptions(), 6
shiny::stopApp(), 32
test_app, 53
test_app(), 53, 56
testthat::expect_snapshot_file(), 4, 13
testthat::snapshot_accept(), 54
testthat::snapshot_review(), 4, 54
testthat::test_check(), 53
testthat::test_dir(), 51, 53
unlist(), 17
use_shinytest2, 55
use_shinytest2(), 50
use_shinytest2_test (use_shinytest2), 55
use_shinytest2_test(), 33
```